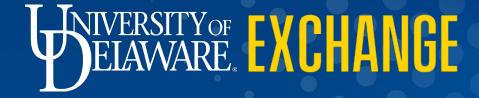

### **CREATING & PROCESSING a PO Change Request**

FOR REQUESTERS & DEPARTMENT PURCHASING SPECIALISTS ONLY *Revised 2/13/2025* For the **Shopper** Role, please refer to: "<u>Requesting a PO Change Request</u>"

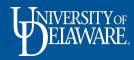

## Who Can Create a Change Request?

Change Requests can be created and submitted by a Requester or Department Purchasing Specialist (DPS).

- A Requester or DPS can create change requests for POs within their department access.
  - Default access(visibility) in UDX is determined by employees' HR department.
  - If a Requester or DPS needs expanded department access because they support employees in other departments, a DPS can submit the UDX Access Request form for an Access Update.
  - The request can be for themselves or for another system user and will need to include the department IDs needed.
- A Requester or DPS can create change requests for their own orders and can also create them *on behalf of* Shoppers.
  - When a Shopper "creates" a change request on their Purchase Order, they must select an employee with a Requester or DPS role as a comment recipient.
  - The Requester or DPS the Shopper selects will be notified via e-mail.
  - The Shopper's requested changes will also be documented in the Comments tab of the PO.

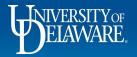

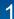

## The five basic rules of change requests are as follows:

- 1. You can only create a change request on an open, completed purchase order.
- 2. Only one change request can be in process for any PO at a time.
- 3. Change requests go through the same workflow as requisitions. If dollar amounts have been adjusted, the approval workflow will be adjusted for cumulative total dollar amount.
- 4. You cannot change a line that's been fully invoiced and vouchered.
- 5. Always check for the account code since UDX will let you submit a change request without one.

Note: Change Requests should NOT be initiated for the following: Closing or Canceling entire POs, making changes to Catalog Orders.

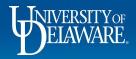

| In This Guide                                                                        |           |  |  |  |  |  |  |  |  |  |
|--------------------------------------------------------------------------------------|-----------|--|--|--|--|--|--|--|--|--|
| All Change Requests begin the same way, <b>as shown in slides <u>4</u>-<u>9</u>.</b> |           |  |  |  |  |  |  |  |  |  |
| Common Reasons for Change Requests are covered in this guide:                        |           |  |  |  |  |  |  |  |  |  |
| Adding Lines to a PO                                                                 | <u>10</u> |  |  |  |  |  |  |  |  |  |
| Cancelling PO Lines                                                                  | <u>17</u> |  |  |  |  |  |  |  |  |  |
| Changing Quantities on a Line                                                        | <u>23</u> |  |  |  |  |  |  |  |  |  |
| Changing Prices on a Line                                                            | <u>30</u> |  |  |  |  |  |  |  |  |  |
| Monitoring Your Change Requests                                                      | <u>37</u> |  |  |  |  |  |  |  |  |  |
| Changes for catalog orders where change requests are not used                        | <u>41</u> |  |  |  |  |  |  |  |  |  |

#### The <u>Advanced Change Request Guide</u> covers:

Changing Funding on a Vouchered PO

Zero Dollar Lines

Form Based POs: Subawards, legacy Waiver of Bids, NPOPs

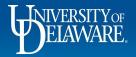

| 俞      | DELEVERATE EXCHANGE TEST SITE |                                  |                          |                                | All 👻         | Search (Alt+Q) Q 3,000.00 USD                | ! ♡ <mark> <sup>©</sup> ↓</mark> |
|--------|-------------------------------|----------------------------------|--------------------------|--------------------------------|---------------|----------------------------------------------|----------------------------------|
| )      | Purchase Order • DELWOO       | DD TRAILER SALES INC • UDST00068 | 30 Revision 5            |                                |               | ≡ ··· 1 of 1                                 | Results 👻 < >                    |
| <br>16 | Status Summary                | Revisions 6 Confirmations Shi    | pments Change Requests 4 | Receipts Vouchers 1 Comments 1 | Attachments 2 | History                                      |                                  |
| Ö      | Records found: 4              |                                  |                          |                                | +             | Completed                                    | ~                                |
|        | Status                        | Number                           | Owner                    | Created                        | _             | Supplier Status                              |                                  |
|        | Completed                     | 3035629                          | Kristen Pickering        | 8/14/2020                      |               | Sent To Supplier                             |                                  |
|        | Completed                     | 3035664                          | Kristen Pickering        | 8/14/2020                      |               | Supplier                                     |                                  |
| \$     | Completed                     | 3035495                          | Kristen Pickering        | 8/14/2020                      |               | DELWOOD TRAILER SALES INC                    |                                  |
| ш      | Completed                     | 3045455                          | Kristen Pickering        | 9/1/2020                       |               | Total (17,010.00 USD)                        | ~                                |
|        |                               |                                  |                          |                                |               | Shipping, Handling, and Tax charges are calo |                                  |
|        |                               |                                  |                          |                                |               | each supplier. The values shown here are for | estimation purposes,             |

### To Create a Change Request in a PO:

Click the Change Requests tab.

Click '+' sign.

| Supplier Status                                                                                                    |              |
|----------------------------------------------------------------------------------------------------|--------------|
| Sent To Supplier                                                                                                    |              |
| Quertine                                                                                                    |              |
| Supplier                                                                                                    |              |
| DELWOOD TRAILER SALES INC                                                                                                    |              |
| Total (17,010.00 USD)                                                                                                    | ~            |
| Shipping, Handling, and Tax charges are calculated and                                                                               | d charged by |
| each supplier. The values shown here are for estimatio                                                                               | n purposes,  |
| budget checking, and workflow approvals.                                                                                             |              |
| Subtotal                                                                                                    | 17,010.00    |
|                                                                                                    |              |
|                                                                                                    | 17,010.00    |
|                                                                                                    |              |
|                                                                                                    |              |
| Related Documents                                                                                                    | ~            |
| Related Documents Requisition: 3035622                                                                                               | · ·          |
|                                                                                                    | ·            |
| Requisition: 3035622                                                                                                    | •            |
| Requisition: 3035622<br>Change Requests: 3045455                                                                                     | •            |
| Requisition: 3035622<br>Change Requests: 3045455<br>Change Requests: 3035495                                                         | 000          |
| Requisition: 3035622<br>Change Requests: 3045455<br>Change Requests: 3035495<br>Change Requests: 3035664                             |              |
| Requisition: 3035622<br>Change Requests: 3045455<br>Change Requests: 3035695<br>Change Requests: 3035664<br>Change Requests: 3035629 |              |

Powered by JAGGAER | Privacy Policy

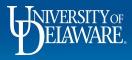

| Purchase Order •            | DELWOOD TRAILER SAL             | ESINC • UDST  | 000680 Revi         | sion 5                  |          |                     |              |               | ≣ ⊛ (               | ■                                                                      |
|-----------------------------|---------------------------------|---------------|---------------------|-------------------------|----------|---------------------|--------------|---------------|---------------------|------------------------------------------------------------------------|
| Status Summ                 | nary Revisions 6                | Confirmations | Shipments           | Change Requests 4       | Receipts | Vouchers 1          | Comments 1   | Attachments 2 | History             | Add Comment<br>Create Change Request                                   |
| General Information         | n                               | 💉 Ship        | pping Information   | on                      | ø        | Billing/Payment     |              | <i>▶</i> ∨    |                     | Add Notes to History                                                   |
| PO/Reference No.            | UDST000680                      | Ship          | То                  |                         |          | Bill To             |              |               | Details             | Cancel PO                                                              |
| Revision No.                | 5                               | Unive         | versity of Delaware |                         |          | Accounts Pavable    |              | •             | Supplier Status     | Finalize Revision<br>Create Quantity Receipt                           |
| Priority                    | Normal YOU                      | may als       | o click             | the <b>ellipsis</b>     | on th    | e PO and            | d select     |               | Sent To Supplier    | Print Fax Version                                                      |
| Supplier Name               |                                 | -             |                     | equest from             |          |                     |              |               | Supplier            | Send Test PO                                                           |
| Address                     | 10033 CANTERBURY ROAD           |               |                     | equest nom              |          |                     |              |               | DELWOOD TRAILE      | Soft Close PO                                                          |
|                             | FELTON, Delaware 19943-5470 Uni |               |                     |                         |          | BillTo Address Code | BillTo       |               | Total (17,010.00    | Close PO                                                               |
| Purchase Order Date         | 8/14/2020                       | Ship<br>Code  | To Address<br>e     | NC32                    |          | Billing Options     |              |               |                     | and Tax charges are calculated and charged                             |
| Total                       | 17,010.00                       |               |                     |                         |          | Accounting Date     | no value     |               |                     | values shown here are for estimation purpose<br>nd workflow approvals. |
| Requisition Number          | 3035622 view   print            | Expe          | very Options        | ×                       |          | Payment Terms       | 0% 0, Net 30 |               | Subtotal            | 17,010                                                                 |
| Purchasing Business<br>Unit | UOD01<br>UNIVERSITY OF DELAWARE | Ship          |                     | A Best Carrier-Best Way |          | F.O.B.              | Destination  |               |                     | 17,010                                                                 |
| Payment Term<br>Override    | ×                               | Requ          | uested Delivery     | no value                |          |                     |              |               | Related Documen     | ts                                                                     |
| eBuilder Process            | no value                        |               |                     |                         |          |                     |              |               | Requisition: 303562 |                                                                        |
| Instance                    |                                 |               |                     |                         |          |                     |              |               | Change Requests:    |                                                                        |
|                             | ×                               |               |                     |                         |          |                     |              |               | Change Requests: 3  | 3035664                                                                |
| Multi-<br>Invoice/Payment   |                                 |               |                     |                         |          |                     |              |               | Change Requests:    |                                                                        |
|                             |                                 |               |                     |                         |          |                     |              |               |                     |                                                                        |
| Invoice/Payment             | Test Shopper                    |               |                     |                         |          |                     |              |               | What's next?        |                                                                        |

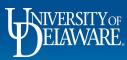

| â      | BURNAR EXCHANGE TEST SITE                                        |                                                                                                    | All 🔻         | Search (Alt+Q) 3,000.00 USD               | 👻 🗢 🚾 🚛         |
|--------|------------------------------------------------------------------|----------------------------------------------------------------------------------------------------|---------------|-------------------------------------------|-----------------|
| -      | Purchase Order • DELWOOD TRAILER SALES INC • UDST000680 Revision | Create Change Request ×                                                                                                    |               | ≡ ··· 1 of                                | 1 Results 👻 < > |
| ц<br>К | Status Summary Revisions 6 Confirmations Shipments               | This will create a change request for this purchase order. If you select a user they will receive an email indicating that a change request has been created for this purchase order. | Attachments 2 | History                                   |                 |
| Q      | Records found: 4                                                 | Email notification(s)   Add recipient                                                                                                    | +             | Completed                                 |                 |
| AW     |                                                                  | Kristen L Pickering (Approved Requisition) <kpick@udel.edu></kpick@udel.edu>                                                                                                    |               | Details                                   | ~               |
| Ê      | Status Number Ow                                                 | Kristen Pickering (Prepared by) <ud-mart@udel.edu></ud-mart@udel.edu>                                                                                                    |               | Supplier Status                           |                 |
| -12    | Completed 3035629 Kris                                           | ✓ Sam Shopper (Prepared for) <ud-mart@udel.edu></ud-mart@udel.edu>                                                                                                    |               | Sent To Supplier                          |                 |
|        | Completed 3035664 Kris                                           | User with change request permission:                                                                                                    |               | Supplier                                  |                 |
| In     | the Create Change Request Window:                                | Amy Drag (Approved) <ud-mart@udel.edu></ud-mart@udel.edu>                                                                                                    |               | DELWOOD TRAILER SALES INC                 |                 |
|        | ine ereate enange requeet minaem                                 | Christian Aha (Approved) <ud-mart@udel.edu></ud-mart@udel.edu>                                                                                                    |               | Total (17,010.00 USD)                     | ~               |
| S      | elect any <b>Recipients</b> from <b>boxes</b> or                 | Debbie Diversity (Approved) <bgonzal@udel.edu></bgonzal@udel.edu>                                                                                                    |               | Shipping, Handling, and Tax charges are c |                 |
|        | a tha link to Add Desinionts                                     | Lauren Romeo (Approved) <ud-mart@udel.edu></ud-mart@udel.edu>                                                                                                    |               | each supplier. The values shown here are  |                 |
| U      | se the link to Add Recipients                                    | Test Buyer (Approved) <ud-mart@udel.edu></ud-mart@udel.edu>                                                                                                    |               | budget checking, and workflow approvals   |                 |
| T۱     | pe the Change Request Reason.                                    | add email<br>recipient                                                                                                    |               | Subtotal                                  | 17,010.00       |
|        | · · ·                                                            | Change Request Reason                                                                                                    |               |                                           | 17,010.00       |
| A      | tach a document if necessary.                                    | Increase line 1 to cover expenses for trailer accessories                                                                                                    |               | Dalata d Daramanta                        |                 |
| C      | ick Create Change Request.                                       | 943 characters remaining expand   clear                                                                                                    |               | Related Documents                         | ~               |
|        | ich oreate onlange hequest.                                      |                                                                                                    |               | Requisition: 3035622                      | 2               |
|        |                                                                  | Attach file to this change request (optional):                                                                                                    |               | Change Requests: 3045455                  |                 |

File

O Link/URL

6

Create Change Request

Close

Attachment Type

Completed
 Powered by IAGGAER | Privacy Poli

0

0 0

 $\sim$ 

Change Requests: 3035664

Change Requests: 3035629

What's next?

Workflow Status

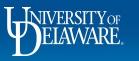

| E EXCHANGE                                                                           | TEST SITE                                                                   |                                                                                                    |         |                                                                           |           |            |                                                                                                    |                                                                            |                    |
|--------------------------------------------------------------------------------------|-----------------------------------------------------------------------------|----------------------------------------------------------------------------------------------------|---------|---------------------------------------------------------------------------|-----------|------------|----------------------------------------------------------------------------------------------------|----------------------------------------------------------------------------|--------------------|
| nange Reques                                                                         | sts • 3787993                                                               |                                                                                                    |         |                                                                           |           |            | = • 🖶 🕼                                                                                                    | ••• Assign Draft                                                           | Submit Re          |
| Summary                                                                              | PO Preview External Communication                                           | Comments 1 Attachments 2                                                                                                    | History |                                                                           |           |            |                                                                                                    |                                                                            |                    |
| i) Changes will n                                                                    | not be sent to the Supplier.                                                |                                                                                                    |         |                                                                           |           |            |                                                                                                    | Draft                                                                      |                    |
| Change Reques                                                                        | st Reason                                                                   |                                                                                                    |         |                                                                           |           | <i>.</i> ~ | A Be aware of the<br>You may review                                                                                                    |                                                                            |                    |
| Reason                                                                               | Increase line 1 to cover expenses for trailer accesso                       | ories                                                                                                    |         |                                                                           |           |            | Total (16,990.00 U                                                                                                    | USD)<br>, and Tax charges are calcul                                       | ated and charge    |
| General                                                                              | ø ····                                                                      | Shipping                                                                                                    |         | Billing                                                                   |           | ø v        | each supplier. The                                                                                                    | values shown here are for each and workflow approvals.                     | -                  |
| Cart Name                                                                            | test change order - CR(4)                                                   | Ship To                                                                                                    |         | Bill To                                                                   |           |            | Subtotal                                                                                                    |                                                                            | 16,99              |
|                                                                                      | the default setting<br>supplier SHOULD                                      |                                                                                                    |         | U                                                                         | •••       |            | <b>ation</b> tab                                                                                                    |                                                                            | 16,99              |
| If the                                                                               | 0                                                                           | Contractive the revis                                                                                                    |         | ck the <b>Ext</b>                                                         | • •       |            | Purchase Order: U                                                                                                    | DST000680                                                                  | 16,99              |
| If the<br>Prepared for                                                               | sam Shopper<br>CASHIER'S OFFICE (04602)                                     | ) receive the revis                                                                                                    |         | Billing Options                                                           | • •       |            |                                                                                                    | DST000680                                                                  | 16,99              |
| If the<br>Prepared for<br>Department<br>Ad-Hoc Approver<br>Multi-                    | supplier SHOULD                                                             | Contractive the revision of the series of the series of th |         | Billing Options                                                           | ernal Com |            | Purchase Order: UI<br>Requisition: 30356                                                                                                    | DST000680                                                                  | 16,99              |
| If the<br>Prepared for<br>Department<br>Ad-Hoc Approver<br>Multi-                    | e supplier SHOULD<br>Sam Shopper<br>CASHIER'S OFFICE (04602)<br>Select      | Contractive the revision of the series of the series of th |         | Billing Options<br>Purchasing Business<br>Unit<br>Payment Term            | ernal Com |            | Purchase Order: UI<br>Requisition: 30356<br>What's next for m<br>Next Step                                                                                      | y order?<br>COA Approver                                                   |                    |
|                                                                                      | e supplier SHOULD<br>Sam Shopper<br>CASHIER'S OFFICE (04602)<br>Select      | Contractive the revision of the series of the series of th |         | Elling Options<br>Purchasing Business<br>Unit<br>Payment Term<br>Override | ernal Com |            | Purchase Order: UI<br>Requisition: 30356<br>What's next for m<br>Next Step<br>Approver<br>Workflow                                                              | y order?<br>COA Approver                                                   |                    |
| If the<br>Prepared for<br>Department<br>Ad-Hoc Approver<br>Multi-<br>Invoice/Payment | e supplier SHOULD<br>sam Shopper<br>CASHIER'S OFFICE (04602)<br>Select<br>X | Contractive the revision of the series of the series of th |         | Elling Options<br>Purchasing Business<br>Unit<br>Payment Term<br>Override | ernal Com | munic      | Purchase Order: UI<br>Requisition: 30356<br>What's next for m<br>Next Step<br>Approver<br>Workflow<br>Show sl<br>O Draft<br>Active                              | Dostrouoseo<br>22<br>y order?<br>COA Approver<br>Drag, Amy<br>kipped steps |                    |
| If the<br>Prepared for<br>Department<br>Ad-Hoc Approver<br>Multi-<br>invoice/Payment | e supplier SHOULD<br>Sam Shopper<br>CASHIER'S OFFICE (04602)<br>Select<br>X | Contractive the revision of the series of the series of th |         | Elling Options<br>Purchasing Business<br>Unit<br>Payment Term<br>Override | ernal Com | munic      | Purchase Order: UI<br>Requisition: 30356<br>What's next for m<br>Next Step<br>Approver<br>Workflow<br>Workflow<br>Show sl<br>Open Cartier<br>Active<br>Margot M | Dostrouoseo<br>22<br>y order?<br>COA Approver<br>Drag, Amy<br>kipped steps | <b>16,990</b><br>□ |

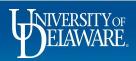

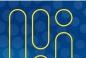

| ñ  | WERNER EXCHANGE TEST SITE                                                                                                | All 👻  | Search (Alt+Q)                          | 3,000.00 USD 🗎                                            | ♡   <sup>23</sup> ↓ <sup>13</sup> ↓ |
|----|----------------------------------------------------------------------------------------------------|--------|-----------------------------------------|-----------------------------------------------------------|-------------------------------------|
|    | Change Requests • 3787993                                                                                                |        | ≡ 0                                     | ••• Assign Draft                                          | Submit Request                      |
| 6  | Summary PO Preview External Communication Comments 1 Attachments 2 History                                               |        |                                         |                                                           |                                     |
| õ  | Resend to                                                                                                    | ~      |                                         | Draft                                                     |                                     |
| Ω. | Suppliers on Change Request                                                                                              |        | A Be aware of these<br>You may review a |                                                           | >                                   |
|    | ✓ ERP System Connections on Change Request                                                                               |        | Total (16,990.00 US                     | SD)                                                       | ~                                   |
| 5  | V POExport                                                                                                    |        |                                         | nd Tax charges are calcula<br>Ilues shown here are for es | · ·                                 |
| 39 |                                                                                                    |        |                                         | l workflow approvals.                                     |                                     |
| ահ | Options on the External Communications Tab:                                                                              |        |                                         |                                                           | .00                                 |
|    | Resend to Suppliers on Change Request                                                                                    |        |                                         |                                                           | .00                                 |
|    | Defaults to False (Unchecked)                                                                                            |        |                                         |                                                           | Ť                                   |
|    | <ul> <li>Set to True (Checked) for anything the supplier needs to receive (updat<br/>quantity or price, etc.)</li> </ul> | ted q  | uote, chan                              | ges to                                                    | •                                   |
|    | <ul> <li>You do not need to check this box if your request is only making account</li> </ul>                             | ting c | hanges                                  |                                                           |                                     |

#### Resend to ERP Connections on Change Request/POExport

• Defaults to True

https://usertest.sciquest.com/apps/Router/ShoppingDashboardUserDetails?tmstmp=1686006208196

- Sends all updates to PeopleSoft
- No need ever to set to False; PeopleSoft will automatically pick up changes

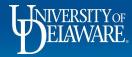

| VERNIE EXCHANGE TEST SITE                                                   | All ▼ Search (Alt+Q) Q 3,000.00 USD 📜 💝                                                                                                    | ≫ I <mark>res</mark> 🕇 |
|-----------------------------------------------------------------------------|----------------------------------------------------------------------------------------------------|------------------------|
| Change Requests • 3787993                                                   | 🗮 😰 ···· Assign Draft Si                                                                                                    | Submit Request         |
| Summary PO Preview External Communication Comments 1 Attachments 2 H        | listory                                                                                                    |                        |
| Resend to                                                                   | ↓ Draft                                                                                                    |                        |
| Suppliers on Change Request                                                 | Be aware of these issues.<br>You may review and proceed.                                                                                                    | >                      |
| Comparison of analysis request     ERP System Connections on Change Request | Total (16,990.00 USD)                                                                                                    | ~                      |
| V POExport                                                                  | Shipping, Handling, and Tax charges are calculated an<br>each supplier. The values shown here are for estimatic<br>budget checking, and workflow approvals. |                        |
|                                                                             | Subtotal                                                                                                    | 16,990.00              |
| Check the <b>Suppliers on Change Request</b> box                            | to send the revision to the supplier.                                                                                                    | 16,990.00              |
| Do not uncheck the other two boxes.                                         | Related Documents                                                                                                    | ~                      |
|                                                                             | Purchase Order: UDST000680                                                                                                    |                        |
|                                                                             | Requisition: 3035622                                                                                                    | •                      |
|                                                                             | What's next for my order?                                                                                                    | ~                      |
|                                                                             | Next Step COA Approver                                                                                                    |                        |
|                                                                             | Approver Drag, Amy                                                                                                    |                        |
|                                                                             | Workflow                                                                                                    | Ľ 🖶                    |
|                                                                             | Show skipped steps                                                                                                    |                        |
|                                                                             | O Draft                                                                                                    |                        |

q

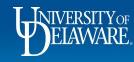

Powered by JAGGAER | Privacy Policy

## **Changes for Non-Catalog Orders**

# **Adding Lines**

(first follow slides 4 through 9)

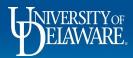

| EXCHANGE TEST SITE                            |                      |                              |                    |          |            | All 👻            | Search (Alt+Q)                    |                             | 3,000.00 USD 凄                                                               | ♡   <mark>×30</mark> |
|-----------------------------------------------|----------------------|------------------------------|--------------------|----------|------------|------------------|-----------------------------------|-----------------------------|------------------------------------------------------------------------------|----------------------|
| Change Requests • 3787993                     |                      |                              |                    |          |            |                  | = • =                             | 8                           | ••• Assign Draft                                                             | Submit Requ          |
| Summary PO Preview External Communication     | Comments 1 Attachmer | ts 2 History                 |                    |          |            |                  |                                   |                             |                                                                              |                      |
| Sourcing Status no value                      |                      | Additional Notes to print on | PO <i>no value</i> |          |            |                  |                                   |                             |                                                                              |                      |
| Sourcing Event Title no value                 |                      |                              |                    |          |            |                  |                                   |                             | Draft                                                                        |                      |
| Sourcing Est. Award Amount no value           |                      |                              |                    |          |            |                  |                                   | of these is<br>review and   |                                                                              |                      |
| Sourcing Award Date no value                  |                      |                              |                    |          |            |                  | Total (16,99                      | 0.00 USD                    | )                                                                            |                      |
| 2 Items                                       |                      |                              |                    |          |            | ,                | <ul> <li>each supplier</li> </ul> | The valu                    | l Tax charges are calcula<br>es shown here are for es<br>rorkflow approvals. |                      |
| DELWOOD TRAILER SALES INC · 2 Items · 16,990. | JO USD               |                              |                    |          |            | ···-             | 0.14.4.1                          |                             |                                                                              | 16,990.              |
| SUPPLIER DETAILS     Contract no value        | PO Number UDST0000   | 580                          |                    |          |            | Add              | Non-Catalog Item                  | J                           |                                                                              | 16,990.              |
| Quote number 1329                             |                      |                              |                    |          |            |                  | Related Doc                       | uments                      |                                                                              |                      |
| Item                                          | Catalog No.          | Size/Packaging               | Unit Price         | Quantity | Ext. Price |                  | Purchase Ord                      | er: UDST(                   | 000680                                                                       |                      |
| 1 2018 HomesteaderVN#5HABE2427JN066751        | 824AB                | EA                           | 8,495.00           | 2 EA     | 16,990.00  | …                | Requisition: 3                    | 035622                      |                                                                              | ŧ                    |
|                                               |                      |                              |                    |          |            |                  | What's next                       | for my or                   | der?                                                                         |                      |
| ∧ ITEM DETAILS                                |                      |                              |                    |          |            | ell <sup>a</sup> | Next Step                         |                             | COA Approver                                                                 |                      |
| After selecting the Ext                       | ternal Communic      | ations optic                 | ons, retu          | n to the | Summ       | <b>ary</b> ta    | ab:                               |                             | ag, Amy                                                                      |                      |
| Scroll down to the Ite                        | <b>ms</b> section    |                              |                    |          |            |                  |                                   |                             |                                                                              | Cî 🖷                 |
|                                               |                      |                              |                    |          |            |                  |                                   |                             | ps                                                                           |                      |
| Click the ellipses and                        | l select Add Nor     | -Catalog It                  | tem.               |          |            |                  |                                   |                             |                                                                              |                      |
|                                               |                      | PO Type Override             | ×                  |          |            |                  |                                   | rgot Martin<br>behalf of: S | am Shopper                                                                   |                      |
|                                               |                      |                              |                    |          |            |                  |                                   |                             |                                                                              |                      |

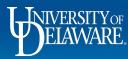

| BEARWE EXCHANGE TEST SITE                                                                                                    | All 🗸 Search (All+O) 2,000,000 👘 💟 🚺                     |
|----------------------------------------------------------------------------------------------------|----------------------------------------------------------|
| Change Requests • 3787993                                                                                                    | Complete Add Non-Catalog Item window with these details: |
| Summary PO Preview External Communication Comments 1 Attachments 2                                                                                                    | 1. Description                                           |
| Sourcing Status no value Ad                                                                                                    | 2. Supplier Item Number (if available)                   |
| Sourcing Event Title no value                                                                                                    | 3. Quantity                                              |
| Sourcing Est. Award Amount no value                                                                                                    | 4. Price                                                 |
| Sourcion Award Date no value                                                                                                    |                                                          |
| Add Non-Catalog Item                                                                                                    | 5. Packaging                                             |
|                                                                                                    | 6. Commodity Code                                        |
| DELWOOD TRAILER SALES INC                                                                                                    | 7. Select Save to move on or Save and Add Another to     |
| Fulfillment Address                                                                                                    | create more lines and <b>repeat the steps above</b> .    |
| MAIN Q - 10033 CANTERBURY ROAD, FELTON, Delaware 19943-5470 United States                                                                                                    |                                                          |
| ( in the second second s | ↓ ts ↓                                                   |
| Item                                                                                                    | DST000680 😁                                              |
| Product Description * Supplier Item Number Quantity * Price Estimate                                                                                                    | Packaging 22                                             |
| 2019 Homeward trailer 1 7980.00                                                                                                    | EA 🗸 V y order? V                                        |
| 233 characters remaining                                                                                                    | COA Approver                                             |
| Additional Details                                                                                                    | 🗸 Drag, Amy                                              |
| Commodity Code 25101503 Q                                                                                                    | e 13                                                     |
|                                                                                                    | kipped steps                                             |
| * Required fields 🙎 Preferred                                                                                                    | Save Save And Add Another Close                          |
|                                                                                                    | fartin                                                   |
|                                                                                                    | PU Type Override A On behalf of: Sam Shopper             |
|                                                                                                    | Powered by JAGGAER   Privacy Po                          |

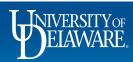

â

16

0

血湯

щ В

ар Ф

Q, →

| ange Requests • 3787993                                                                                                    |                                                                                                    |                                                                       |                   |         | ≡ ● ● ●                                                                                                    | Assign Draft Submit                                     |
|----------------------------------------------------------------------------------------------------|----------------------------------------------------------------------------------------------------|-----------------------------------------------------------------------|-------------------|---------|----------------------------------------------------------------------------------------------------|---------------------------------------------------------|
| ummary PO Preview                                                                                                    | External Communication Comments 1 Attachments                                                                                                    | 2 History                                                             |                   |         |                                                                                                    |                                                         |
| Contract:                                                                                                    | no value                                                                                                    | Internal Note/Business<br>Justification                               | no value          |         |                                                                                                    | Draft                                                   |
| Commodity Code                                                                                                    | 25101503 / Commercial, Military and Private Vehicles & Components<br>(Automobile)                                                                                                    | Internal Attachments                                                  | bbA               |         | A Be aware of these issues<br>You may review and proc                                                                                                 |                                                         |
| Account Code                                                                                                    | 167900                                                                                                    | External Note                                                         | no value          |         | fou may review and proc                                                                                                    | .eeu.                                                   |
|                                                                                                    | CAPITAL EQUIPMENT                                                                                                    | Attachments for supplier                                              |                   | Add     | Total (24,970.00 USD)                                                                                                    |                                                         |
|                                                                                                    |                                                                                                    | <u>↓</u> EMS+Gator+Trailer+7-13-18.p                                  | pdf               |         |                                                                                                    | charges are calculated and char                         |
|                                                                                                    |                                                                                                    | PO Type Override                                                      | ×                 |         | budget checking, and workf                                                                                                    | nown here are for estimation purp<br>low approvals.     |
|                                                                                                    |                                                                                                    |                                                                       |                   |         |                                                                                                    |                                                         |
| ACCOUNTING CODES<br>Work Order<br>Number SpeedType                                                                                                    |                                                                                                    |                                                                       |                   |         | Subtotal                                                                                                    |                                                         |
| Work Order                                                                                                    | Purpose F<br>ON PURCI10000 Click the <b>Pencil</b>                                                                                                    |                                                                       |                   | etails. | Related Documents Purchase Order: UDST0006                                                                                                    | 24,                                                     |
| Work Order<br>Number SpeedType<br>N/A PURC1100<br>N/A R/E<br>PROCUREME<br>SERVICES                                                                                                    | Purpose<br>PURC110000<br>RVE<br>PROCUREMENT<br>SERVICES<br>PROCUREMENT<br>SERVICES<br>PURC110000<br>Click the Pencil<br>SERVICES<br>ALLOWABLE                                                                                                    |                                                                       |                   | etails. | Related Documents Purchase Order: UDST0006 Requisition: 3035622                                                                                       | <b>24</b> ,<br>80                                       |
| Work Order<br>Number         SpeedType           N/A         PURC1100<br>R/A           N/A         R/E<br>PROCUREME<br>SERVICES           2019 Homeward trailer                          | Purpose<br>PURC110000<br>RVE<br>PROCUREMENT<br>SERVICES<br>PROCUREMENT<br>SERVICES<br>PURC110000<br>Click the Pencil<br>SERVICES<br>ALLOWABLE                                                                                                    | to edit the ad                                                        | dditional line de |         | Related Documents Purchase Order: UDST0006 Requisition: 3035622 What's next for my order?                                                             | <b>24</b> ,<br>80                                       |
| Work Order<br>Number SpeedType<br>N/A PURC1100<br>N/A R/E<br>PROCUREME<br>SERVICES                                                                                                    | Purpose<br>PURC110000<br>RVE<br>PROCUREMENT<br>SERVICES<br>PROCUREMENT<br>SERVICES<br>PURC110000<br>Click the Pencil<br>SERVICES<br>ALLOWABLE                                                                                                    | to edit the ad                                                        | dditional line de |         | Related Documents         Purchase Order: UDST0006         Requisition: 3035622         What's next for my order?         Next Step         Approvers | 24,                                                     |
| Work Order<br>Number         SpeedType           N/A         PURC1100<br>R/A           N/A         R/E<br>PROCUREME<br>SERVICES           2019 Homeward trailer           ^ ITEM DETAILS | Purpose F<br>ON PURC110000<br>R/E<br>ENT PROCUREMENT<br>SERVICES CLOCK the Pencil<br>SERVICES ALLOWABLE                                                                                                    | to edit the ac                                                        | dditional line de |         | Related Documents         Purchase Order: UDST0006         Requisition: 3035622         What's next for my order?         Next Step         Approvers | 24,<br>80<br>COA Approver<br>Drag, Amy<br>Oliver, Susan |
| Work Order<br>Number     SpeedType       N/A     PURC1100<br>R/E<br>PPROCUREME<br>SERVICES       2019 Homeward trailer       Contract:                                                   | Purpose F<br>ON PURC110000<br>R/E<br>ENT PROCUREMENT<br>SERVICES ALLOWABLE<br>no value<br>25101503 / Commercial, Military and Private Vehicles & Components                                                                                                    | to edit the ac                                                        | dditional line de |         | Related Documents         Purchase Order: UDST0006         Requisition: 3035622         What's next for my order?         Next Step         Approvers | 24,<br>80<br>COA Approver<br>Drag, Amy                  |
| Work Order<br>Number     SpeedType       N/A     PURC1100<br>R/E<br>PROCUREME<br>SERVICES       2019 Homeward trailer       Contract:       Commodity Code                               | Purpose Purpose Click the Pencil Click the Pencil Click | EA<br>Internal Note/Business<br>Justification<br>Internal Attachments | dditional line de |         | Related Documents         Purchase Order: UDST0006         Requisition: 3035622         What's next for my order?         Next Step         Approvers | 24,<br>80<br>COA Approver<br>Drag, Amy<br>Oliver, Susan |

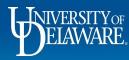

Â

í

Ö

血影

39

ш

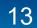

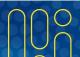

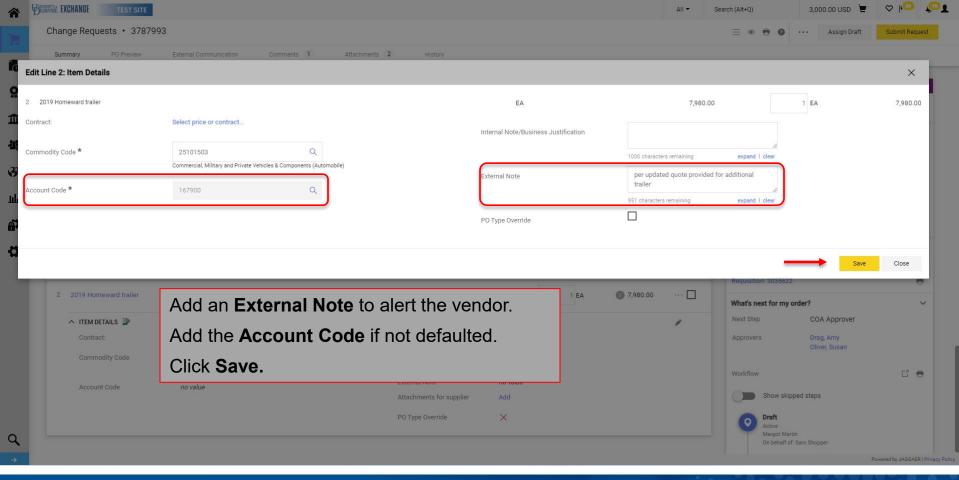

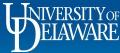

| ₩<br>Ø | AWARE EXCH | ANGE TEST            | SITE                                         |                                 |                          |                                  |                                      |                                |                   |                |                     |                       | All 🔻          | Search (Alt+Q)                             | 3,000.00 USD 📜                                       | o ko 👘              |
|--------|------------|----------------------|----------------------------------------------|---------------------------------|--------------------------|----------------------------------|--------------------------------------|--------------------------------|-------------------|----------------|---------------------|-----------------------|----------------|--------------------------------------------|------------------------------------------------------|---------------------|
|        | Change     | e Requests •         | 3787993                                      |                                 |                          |                                  |                                      |                                |                   | Clic           | < Subr              | nit Re                | quest.         | ≡ ● <b>=</b> 0                             | Assign Brait                                         | Submit Request      |
| 1      | Summa      | ry PO Prev           | iew E                                        | xternal Communicati             | ion Comr                 | nents 1                          | Attachments                          | 2 His                          | tory              |                |                     |                       | quest.         |                                            |                                                      |                     |
|        |            | Contract:            |                                              | no value                        |                          |                                  |                                      | Internal Note<br>Justification |                   | no value       |                     |                       |                |                                            | Draft                                                |                     |
| ł.     |            | Commodity Code       |                                              | 25101503 / Comr<br>(Automobile) | mercial, Military an     | d Private Vehicles               | & Components                         | Internal Atta                  | chments           | Add            |                     |                       |                | A Be aware of thes                         |                                                      | >                   |
| 1      |            | Account Code         |                                              | 167900<br>CAPITAL EQUIPMEN      | IT                       |                                  |                                      | External Not                   |                   | no value       |                     |                       | Add            | You may review a                           |                                                      | ~                   |
| -      |            |                      |                                              |                                 |                          |                                  |                                      | Attachments f                  | r+Trailer+7-13-18 | l.pdf          |                     |                       | Auu<br>        | Shipping, Handling, a                      | and Tax charges are calcula                          | ated and charged by |
| 7      |            |                      |                                              |                                 |                          |                                  |                                      | PO Type Ove                    | rride             | ×              |                     |                       |                |                                            | alues shown here are for es<br>d workflow approvals. | stimation purposes, |
| L.     | ^          | ACCOUNTING CODE      | ES                                           |                                 |                          |                                  |                                      |                                |                   | Va             | lues have been over | rridden for this line | û 🖉 👔          | Subtotal                                   |                                                      | 24,970.00           |
|        |            | Work Order<br>Number | SpeedType                                    | Purpose                         | Fund                     | Dept                             | Program                              | Source                         | Project ID        | Project Type 1 | User Ref            | Cost Share<br>Project | Project Type 2 |                                            |                                                      | 24,970.00           |
|        |            | N/A<br>N/A           | PURC110000<br>R/E<br>PROCUREMENT<br>SERVICES | R/E                             | OPBAS<br>OPERATING BASIC | 04750<br>PROCUREMENT<br>SERVICES | ADALL<br>ADMINISTRATIVE<br>ALLOWABLE | no value                       | no value          | no value       | no value            | no value              | no value       | Related Documents                          | ST000680                                             | •                   |
|        | 2 2        | 019 Homeward trai    | ler                                          |                                 |                          |                                  | I                                    | EA                             |                   | 7,980.00       | 1 <b>EA</b>         | <b>()</b> 7,98        | 0.00 …         | Requisition: 303562:<br>What's next for my |                                                      | ÷                   |
|        | ^          | ITEM DETAILS 🍃       |                                              |                                 |                          |                                  |                                      |                                |                   |                |                     |                       |                | Next Step                                  | COA Approver                                         |                     |
|        |            | Contract:            |                                              | no value                        |                          |                                  |                                      | Internal Note<br>Justification |                   | no value       |                     |                       |                | Approvers                                  | Drag, Amy<br>Oliver, Susan                           |                     |
|        |            | Commodity Code       |                                              | 25101503 / Comr<br>(Automobile) | mercial, Military an     | d Private Vehicles               | & Components                         | Internal Atta                  | chments           | Add            |                     |                       |                | Workflow                                   |                                                      | C2 🖶                |
|        |            | Account Code         |                                              | 167900<br>CAPITAL EQUIPMEN      | п                        |                                  |                                      | External Not                   | e                 | per updated q  | uote provided for   | additional trailer    |                |                                            | pped steps                                           |                     |
|        |            |                      |                                              |                                 |                          |                                  |                                      | Attachments                    | for supplier      | Add            |                     |                       |                | Draft                                      |                                                      |                     |
|        |            |                      |                                              |                                 |                          |                                  |                                      | PO Type Ove                    | rride             | ×              |                     |                       |                | Active<br>Margot Ma<br>On behalf c         | rtin<br>f: Sam Shopper                               |                     |

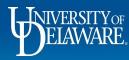

Â

í

õ

血 忠

39

հր

| Change Requests • 37879                         | 993                                                                                    |                                                                                       |                                  |             |                   | • • • • • | Logout 1 of 1 Results 🔻 < >                                                                                                    | Assign To Mys    |
|-------------------------------------------------|----------------------------------------------------------------------------------------|---------------------------------------------------------------------------------------|----------------------------------|-------------|-------------------|-----------|----------------------------------------------------------------------------------------------------|------------------|
| Summary PO Preview                              | External Communication Comments 1 Attachments                                          | E 2 History                                                                           |                                  |             |                   |           |                                                                                                    |                  |
| Contract no value                               | e PO Number UDST00068                                                                  | 0                                                                                     |                                  |             |                   |           | Pending                                                                                                    | _                |
| Quote number 1329                               |                                                                                        |                                                                                       |                                  |             |                   |           | A Be aware of these issues.                                                                                                    |                  |
| Item                                            | Catalog No.                                                                            | Size/Packaging                                                                        | Unit Price                       | Quantity    | Ext. Price        |           | You may review and proceed.                                                                                                    |                  |
| 1 2018 HomesteaderVN#5HAE                       | BE2427JN066751 824AB                                                                   | EA                                                                                    | 8,495.00                         | 2 <b>EA</b> | 16,990.00         | 🗖         | Total (24,970.00 USD)                                                                                                    | `                |
|                                                 |                                                                                        |                                                                                       |                                  |             |                   |           | Shipping, Handling, and Tax charges are calculated<br>each supplier. The values shown here are for estim                                                                          |                  |
| ∧ ITEM DETAILS                                  |                                                                                        |                                                                                       |                                  |             | _                 | . Can't   | budget checking, and workflow approvals.                                                                                                    | lation purposes, |
| Contract:<br>Commodity Code                     | Approvers will see the new                                                             | w line highlig                                                                        | ghted.                           |             |                   |           | Subtotal                                                                                                    | 24,970.0         |
| ,                                               | (Automobile)                                                                           |                                                                                       |                                  |             |                   |           |                                                                                                    | 24,970.0         |
| Account Code                                    | 167900<br>CAPITAL EQUIPMENT                                                            | External Note                                                                         | no value                         |             |                   |           |                                                                                                    |                  |
|                                                 |                                                                                        | Adda a burn and a final annual train                                                  |                                  |             |                   | Add       |                                                                                                    |                  |
|                                                 |                                                                                        | Attachments for supplier                                                              |                                  |             |                   | Add       | Related Documents                                                                                                    |                  |
|                                                 |                                                                                        | $\underline{\downarrow}$ EMS+Gator+Trailer+7-13-                                      |                                  |             |                   | Add       | Related Documents Purchase Order: UDST000680                                                                                                    |                  |
|                                                 |                                                                                        |                                                                                       | -18.pdf<br>×                     |             |                   |           |                                                                                                    |                  |
| F This line item has been                       |                                                                                        | $\underline{\downarrow}$ EMS+Gator+Trailer+7-13-                                      |                                  |             |                   |           | Purchase Order: UDST000680                                                                                                    | e                |
| <u></u>                                         |                                                                                        | ¥ EMS+Gator+Trailer+7-13-<br>PO Type Override                                         | ×                                | 154         | <b>0</b> 7 980 00 |           | Purchase Order: UDST000680<br>Requisition: 3035622                                                                                                    | e                |
| This line item has been 2 2019 Homeward trailer |                                                                                        | $\underline{\downarrow}$ EMS+Gator+Trailer+7-13-                                      |                                  | 1 EA        | 7,980.00          |           | Purchase Order: UDST000680<br>Requisition: 3035622<br>What's next for my order?<br>Next Step COA Approver<br>Approvers Drag, Amy                                                  | e                |
| <u></u>                                         |                                                                                        | ¥ EMS+Gator+Trailer+7-13-<br>PO Type Override                                         | ×                                | 1 EA        | 7,980.00          |           | Purchase Order: UDST000680         Requisition: 3035622         What's next for my order?         Next Step       COA Approver                                                    | e                |
| 2 2019 Homeward trailer                         |                                                                                        | ¥ EMS+Gator+Trailer+7-13-<br>PO Type Override                                         | ×                                | 1 EA        | 7,980.00          |           | Purchase Order: UDST000680<br>Requisition: 3035622<br>What's next for my order?<br>Next Step COA Approver<br>Approvers Drag, Amy                                                  | e                |
| 2 2019 Homeward trailer                         | added                                                                                  |                                                                                       | 7,980.00                         | 1 EA        | 7,980.00          |           | Purchase Order: UDST000680         Requisition: 3035622         What's next for my order?         Next Step       COA Approver         Approvers       Drag, Amy<br>Oliver, Susan | e<br>e           |
| 2 2019 Homeward trailer                         | added<br>no value<br>25101503 / Commercial, Military and Private Vehicles & Components | EMS+Gator+Trailer+7-13-<br>PO Type Override  EA  Internal Note/Business Justification | X<br>7,980.00<br>no value<br>Add | 1 EA        | _                 |           | Purchase Order: UDST000680<br>Requisition: 3035622<br>What's next for my order?<br>Next Step COA Approver<br>Approvers Drag, Amy<br>Oliver, Susan<br>Workflow                     | e                |

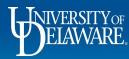

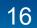

## **Changes for Non-Catalog Orders**

## **Cancelling Lines**

(first follow slides 4 through 9)

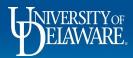

| hange Requ                                                    | iests • 3395628                                                                        |                                                                                        |                                     |                                                                                  |             | ۲                     | 🖶 🕘 ··· As                                                                                                    | ssign Draft                                                                | Submit Requ    |
|---------------------------------------------------------------|----------------------------------------------------------------------------------------|----------------------------------------------------------------------------------------|-------------------------------------|----------------------------------------------------------------------------------|-------------|-----------------------|----------------------------------------------------------------------------------------------------|----------------------------------------------------------------------------|----------------|
| Summary F                                                     | PO Preview External Communica                                                          | tion Comments                                                                          | Attachments History                 |                                                                                  |             |                       |                                                                                                    |                                                                            |                |
|                                                               |                                                                                        |                                                                                        |                                     |                                                                                  |             |                       |                                                                                                    | Draft                                                                      |                |
| Changes wi                                                    | II be sent to the Supplier.                                                            |                                                                                        |                                     |                                                                                  |             |                       | Total (7,580.00 US                                                                                                   |                                                                            |                |
| Change Requ                                                   | Jest Reason                                                                            |                                                                                        |                                     |                                                                                  |             | <i>•</i> ~            |                                                                                                    |                                                                            | 7.50           |
| Reason                                                        | Remove the service charge                                                              |                                                                                        |                                     |                                                                                  |             |                       | Subtotal                                                                                                    |                                                                            | 7,58           |
| nouoon                                                        | nomere die eernee endige                                                               |                                                                                        |                                     |                                                                                  |             |                       |                                                                                                    |                                                                            | 7,580          |
|                                                               | )                                                                                      |                                                                                        |                                     |                                                                                  |             |                       |                                                                                                    |                                                                            |                |
| General                                                       |                                                                                        | Shipping                                                                               |                                     | 🔊 ··· Billing                                                                    |             | <i>»</i> ··· <i>»</i> | Related Document                                                                                                    | nts                                                                        |                |
| General                                                       | /                                                                                      | Shipping                                                                               |                                     | Billing                                                                          |             | ø v                   | Related Document                                                                                                    |                                                                            |                |
|                                                               | ving the steps i                                                                       |                                                                                        | 9, include yc                       | ·                                                                                | quest reaso |                       |                                                                                                    | DBT000092                                                                  |                |
| Follow                                                        | -                                                                                      | in slides 4-                                                                           |                                     | our change ree                                                                   |             |                       | Purchase Order: UDI                                                                                                  | DBT000092<br>084                                                           |                |
| Follow<br>and be                                              | ving the steps i<br>e sure that the                                                    | in slides 4-3<br>change is                                                             | being sent to<br>™                  | our change ree<br>the supplier.                                                  | 19716       |                       | Purchase Order: UDI<br>Requisitions: 33280<br>What's next for my                                                     | DBT000092<br>084                                                           |                |
| Follow                                                        | ving the steps i                                                                       | in slides 4-<br>change is                                                              | being sent to                       | our change rec                                                                   | 19716       |                       | Purchase Order: UDI<br>Requisitions: 33280<br>What's next for my<br>Next Step Wait t                                 | DBT000092<br>084<br>ny order?                                              | esponse        |
| Follow<br>and be                                              | ving the steps i<br>e sure that the                                                    | in slides 4-4<br>change is<br>162 THE GRE<br>HULLIHEN H                                | being sent to<br>EN<br>ALL<br>19716 | our change ree<br>the supplier.                                                  | 19716       |                       | Purchase Order: UDI<br>Requisitions: 33280<br>What's next for my<br>Next Step Wait f<br>Approvers There              | DBT000092<br>084<br><b>ny order?</b><br>t for Validation Re                | esponse<br>ers |
| Follow<br>and be                                              | ving the steps i<br>e sure that the<br>Richard Requester                               | in slides 4-4<br>change is<br>162 THE GRE<br>HULLIHEN HJ<br>NEWARK, DE                 | being sent to<br>EN<br>ALL<br>19716 | our change ree<br>the supplier.                                                  | 19716<br>Is |                       | Purchase Order: UDI<br>Requisitions: 33280<br>What's next for my<br>Next Step Wait t                                 | DBT000092<br>084<br><b>ny order?</b><br>t for Validation Re                | esponse        |
| Follow<br>and be<br>Prepared by<br>Prepared for               | ving the steps i<br>e sure that the<br>Richard Requester<br>Kristen Pickering          | in slides 4-4<br>change is<br>162 THE GRE<br>HULLIHEN HJ<br>NEWARK, DE                 | being sent to<br>EN<br>ALL<br>19716 | our change red<br>o the supplier.<br>Newark, DE<br>United State<br>Billing Optic | 19716<br>Is |                       | Purchase Order: UDI<br>Requisitions: 33280<br>What's next for my<br>Next Step Wait f<br>Approvers There<br>Workflow  | DBT000092<br>084<br><b>ny order?</b><br>t for Validation Re                | esponse<br>ers |
| Follow<br>and be<br>Prepared by<br>Prepared for<br>Purchasing | ving the steps i<br>e sure that the<br>Richard Requester<br>Kristen Pickering<br>UOD01 | in slides 4-4<br>change is<br>162 THE GRE<br>HULLIHEN H<br>NEWARK, DE<br>United States | being sent to<br>EN<br>ALL<br>19716 | our change red<br>o the supplier.<br>Newark, DE<br>United State<br>Billing Optic | 19716<br>is |                       | Purchase Order: UDI<br>Requisitions: 33280<br>What's next for my<br>Next Step Wait to<br>Approvers There<br>Workflow | DBT000092<br>084<br>ay order?<br>a for Validation Re<br>are are no approve | esponse<br>ers |

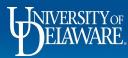

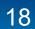

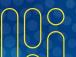

| ARE. EXCHANGE                                                                               | TEST SITE                     |                                           |                                    |                                              |                                                                      |          |                                    |                      |                                      | All 👻   | Search (A | Altr()                                                             |                                                                                                    | 396.00 USD 📜                                                                               | ♥ №2         |
|---------------------------------------------------------------------------------------------|-------------------------------|-------------------------------------------|------------------------------------|----------------------------------------------|----------------------------------------------------------------------|----------|------------------------------------|----------------------|--------------------------------------|---------|-----------|--------------------------------------------------------------------|----------------------------------------------------------------------------------------------------|--------------------------------------------------------------------------------------------|--------------|
| hange Requ                                                                                  | juests • 3395628              |                                           |                                    |                                              |                                                                      |          |                                    |                      |                                      | =       | ۲         | 8 8                                                                | •••                                                                                                    | Assign Draft                                                                               | Submit Reque |
| Summary P                                                                                   | PO Preview External (         | Communication Co                          | mments Atta                        | chments Histo                                | огу                                                                  |          |                                    |                      |                                      |         |           |                                                                    |                                                                                                    |                                                                                            |              |
| i Changes wi                                                                                | will be sent to the Supplier. |                                           |                                    |                                              |                                                                      |          |                                    |                      |                                      |         |           | _                                                                  |                                                                                                    |                                                                                            |              |
| Change Requ                                                                                 | munet Dessen                  |                                           |                                    |                                              |                                                                      |          |                                    |                      |                                      | \$      |           |                                                                    |                                                                                                    | Draft                                                                                      |              |
| Change Requ                                                                                 | quest Reason                  |                                           |                                    |                                              |                                                                      |          |                                    |                      |                                      | . and t | . Č       | Total (7,5                                                         | 80.00 US                                                                                                   | iD)                                                                                        |              |
| Reaso                                                                                       | croll dowr                    | to the I                                  | ine Ite                            | ms sec                                       | ction                                                                |          |                                    |                      |                                      |         |           |                                                                    |                                                                                                    |                                                                                            | 7,580        |
| _                                                                                           |                               |                                           |                                    |                                              |                                                                      |          |                                    |                      |                                      |         |           |                                                                    |                                                                                                    |                                                                                            | 7,580.       |
|                                                                                             |                               |                                           |                                    |                                              |                                                                      |          |                                    |                      |                                      |         |           |                                                                    |                                                                                                    |                                                                                            |              |
| Acco Se                                                                                     | elect the <b>(</b>            | Checkbo                                   | <b>x</b> next                      | to the                                       | line(s) to                                                           | o canc   | el                                 |                      |                                      |         |           |                                                                    |                                                                                                    |                                                                                            |              |
|                                                                                             |                               |                                           |                                    |                                              | . ,                                                                  |          |                                    | k Cance              | مامی اد                              | ctad    | ltor      | ne                                                                 | ocument                                                                                                    | ls                                                                                         |              |
|                                                                                             | elect the <b>S</b>            | Selected                                  | Line I                             | Item Ac                                      | ctions m                                                             | nenu a   | nd clic                            |                      |                                      |         | lter      | ns.                                                                | Order: UDE                                                                                                 | BT000092                                                                                   | t            |
|                                                                                             | PURC110000<br>R/E PROCUREMENT | PURC110000                                |                                    | tem Ac                                       | ADALL<br>ADMINISTRATIVE                                              |          |                                    | k Cance              | el Sele                              |         | Iter      | <b>TS.</b><br>Requisition                                          | Order: UDE<br>ns: 332808                                                                                   | BT000092<br>84                                                                             |              |
| Work<br>Numt Se                                                                             |                               | Selected                                  | Line I                             | 1 <b>tem Ac</b>                              |                                                                      | nenu a   | nd clic                            |                      |                                      |         | Iter      | NS.<br>Requisition<br>What's net                                   | Order: UDE<br>ns: 332808<br>ext for my                                                                     | BT000092<br>84<br>y order?                                                                 | ť            |
| Work<br>Numt Se                                                                             | PURC110000<br>R/E PROCUREMENT | PURC110000                                | Line I                             | tem Ac                                       | ADALL<br>ADMINISTRATIVE                                              | nenu a   | nd clic                            |                      | no valu                              |         | Iter      | <b>TS.</b><br>Requisition                                          | Order: UDE<br>ns: 332808<br>ext for my                                                                     | 8T000092<br>84<br>y order?<br>t for Validation Respo                                       | ŧ            |
| Work<br>Numt<br>N/A<br>N/A<br>3 Items                                                       | PURC110000<br>R/E PROCUREMENT | PURC110000<br>R/E PROCUREMENT<br>SERVICES | Line I<br>DPBAS<br>DPERATING BASIC | tem Ac                                       | ADALL<br>ADMINISTRATIVE                                              | nenu a   | nd clic                            |                      | no valu                              | ue      | • •       | NS.<br>Requisition<br>What's net                                   | Order: UDE<br>ns: 332808<br>ext for my<br>Wait                                                             | BT000092<br>84<br>y order?                                                                 | ŧ            |
| Work<br>Numt<br>N/A<br>3 Items<br>TRI-STATE                                                 | elect the S                   | PURC110000<br>R/E PROCUREMENT<br>SERVICES | Line I<br>DPBAS<br>DPERATING BASIC | Atem Acc<br>04750<br>PROCUREMENT<br>SERVICES | ADALL<br>ADMINISTRATIVE<br>ALLOWABLE                                 | nenu a   | nd clic                            | no value             | no valu                              | ue      | • •       | Requisition<br>What's net<br>Next Step                             | Order: UDE<br>ns: 332808<br>ext for my<br>Wait                                                             | 8T000092<br>84<br>y order?<br>t for Validation Respo                                       | onse         |
| Work<br>Numt<br>N/A<br>3 Items<br>TRI-STATE<br>Item                                         | elect the \$                  | PURC110000<br>R/E PROCUREMENT<br>SERVICES | Line I<br>DPBAS<br>DPERATING BASIC | tem Ac                                       | ADALL<br>ADMINISTRATIVE                                              | nenu a   | nd clicl                           |                      | no valu<br>Ext. Price                | ue      | Canc      | Requisition<br>What's ner<br>Next Step<br>Cel Selected<br>Workflow | Drder: UDE<br>s: 332808<br>ext for my<br>Wait<br>d Items                                                   | 8T000092<br>84<br>y order?<br>t for Validation Respo                                       | ŧ            |
| Work<br>Numt<br>N/A<br>3 Items<br>TRI-STATE<br>Item                                         | elect the S                   | PURC110000<br>R/E PROCUREMENT<br>SERVICES | Line I<br>DPBAS<br>DPERATING BASIC | Atem Acc<br>04750<br>PROCUREMENT<br>SERVICES | ADALL<br>ADMINISTRATIVE<br>ALLOWABLE                                 | no value | nd clic                            | no value             | no valu                              | ue      | Canc      | Requisition<br>What's ne:<br>Next Step<br>Cel Selected<br>Workflow | Drder: UDE<br>ns: 332808<br>wxt for my<br>Wait<br>d Items<br>Draft<br>Active                               | 84<br>y order?<br>t for Validation Respondence<br>re no approvers                          | onse         |
| Work<br>Numt<br>N/A<br>3 Items<br>TRI-STATE<br>Item<br>1 labor to re                        | elect the \$                  | PURC110000<br>R/E PROCUREMENT<br>SERVICES | Line I<br>DPBAS<br>DPERATING BASIC | Catalog No.                                  | ADALL<br>ADALL<br>ADMINISTRATIVE<br>ALLOWABLE<br>Size/Packagin<br>EA | no value | nd clic<br>no value                | Quantity<br>1 EA     | no valu<br>Ext. Price<br>() 5,980.00 | ue      | Canc      | Requisition<br>What's net<br>Next Step<br>Cel Selected<br>Workflow | Drder: UDE<br>ext for my<br>Wait<br>d Items<br>Draft<br>Active<br>Richard Rec                              | 84<br>y order?<br>t for Validation Respondence<br>re no approvers                          | onse         |
| Work<br>Numt<br>N/A<br>3 Items<br>TRI-STATE<br>Item<br>1 labor to re                        | elect the \$                  | PURC110000<br>R/E PROCUREMENT<br>SERVICES | Line I<br>DPBAS<br>DPERATING BASIC | Catalog No.                                  | ADALL<br>ADMINISTRATIVE<br>ALLOWABLE                                 | no value | nd clicl<br>no value<br>Jnit Price | no value<br>Quantity | no valu<br>Ext. Price                | ue      | Canc      | Requisition<br>What's net<br>Next Step<br>Cel Selected<br>Workflow | Drder: UDE<br>ns: 332808<br>ext for my<br>Wait<br>d Items<br>Draft<br>Active<br>Richard Rec<br>On behalf o | BT000092<br>84<br>y order?<br>t for Validation Respo<br>re no approvers<br>re no approvers | onse         |
| Work<br>Numt<br>N/A<br>N/A<br>3 Items<br>TRI-STATE<br>Item<br>1 labor to re<br>2 include up | elect the \$                  | PURC110000<br>R/E PROCUREMENT<br>SERVICES | Line I<br>DPBAS<br>DPERATING BASIC | Catalog No.                                  | ADALL<br>ADALL<br>ADMINISTRATIVE<br>ALLOWABLE<br>Size/Packagin<br>EA | no value | nd clic<br>no value                | Quantity<br>1 EA     | no valu<br>Ext. Price<br>() 5,980.00 | ue      | Canc      | Requisition<br>What's net<br>Next Step<br>Cel Selected<br>Workflow | Drder: UDE<br>ext for my<br>Wait<br>d Items<br>Draft<br>Active<br>Richard Rec                              | BT000092<br>84<br>y order?<br>t for Validation Respo<br>re no approvers<br>re no approvers | onse         |

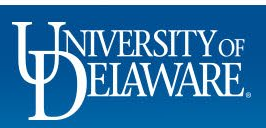

| hange Requests • 3395628                                                                                                    |               | ncel Selected Items             |                 | >           | ×                  |         | = 🔹 🖷                                                                | Assign Draft                                                                  | Submit Reque |
|----------------------------------------------------------------------------------------------------|---------------|---------------------------------|-----------------|-------------|--------------------|---------|----------------------------------------------------------------------|-------------------------------------------------------------------------------|--------------|
| Summary         PO Preview         External Communication         Comment           ① Changes will be sent to the Supplier.                                                                                                    |               | cify a reason for canceling the | e line.         |             |                    |         | _                                                                    |                                                                               |              |
| Change Request Reason                                                                                                    | N             | egotiated cancellation of the   | service charge. |             |                    | <i></i> | Total (7,580.                                                        | Draft<br>.00 USD)                                                             |              |
| Reason Remove the service charge                                                                                                    | 954 (         | characters remaining            |                 | expand   c  | <i>lia</i><br>lear |         | Subtotal                                                             |                                                                               | 7,580        |
| Accounting Codes                                                                                                    |               |                                 |                 | OK Cancel   |                    | ø v     |                                                                      |                                                                               | 7,580        |
|                                                                                                    |               |                                 |                 | Cance       | Cost S             | Dare    | Related Doc                                                          | uments                                                                        |              |
| Work Order           Number         SpeedType         Purpose         Fund                                                                                                    | Dept          | Program Sour                    | ce Project      | ID User Ref |                    |         | Rurohaas and                                                         | or LIDRT00000                                                                 |              |
| Number SpeedType Purpose Fund                                                                                                    |               | Program Sour<br>ason for the    |                 |             | Project            |         | Requisitions:                                                        |                                                                               |              |
| Number         SpeedType         Purpose         Fund           N/A         PURC110000         PURC110000         C           N/A         R/E PROCUREMENT         R/E PROCUREMENT         C                                                                 |               |                                 |                 |             | Project            |         | Requisitions:                                                        |                                                                               |              |
| Number         SpeedType         Purpose         Fund           N/A         PURC110000<br>R/E PROCUREMENT<br>SERVICES         PURC110000<br>R/E PROCUREMENT<br>SERVICES         C                                                                           |               |                                 |                 |             | Project            | DK.     | Requisitions:                                                        | 3328084<br>for my order?                                                      |              |
| Number         SpeedType         Purpose         Fund           N/A         PURC110000<br>R/E PROCUREMENT<br>SERVICES         PURC110000<br>R/E PROCUREMENT<br>SERVICES         C           3 Items         Items         Items         Items         Items |               |                                 |                 |             | Project            | DK.     | Requisitions:<br>What's next for Next Step                           | 3328084<br>for my order?<br>Wait for Validation Res                           | ponse        |
| Number     SpeedType     Purpose     Fund       N/A     PURC110000<br>R/E PROCUREMENT<br>SERVICES     PURC110000<br>R/E PROCUREMENT     C       3 Items     TRI-STATE CARPET INC · 3 Items · 7,580.00 USD                                                   | Enter the rea | ason for the                    | e cancella      | ation and   | Project            | DK.     | Requisitions:<br>What's next 1<br>Next Step<br>Approvers<br>Workflow | 3328084<br>for my order?<br>Wait for Validation Res<br>There are no approvers | ponse        |
| Number     SpeedType     Purpose     Fund       N/A     PURC110000<br>R/E PROCUREMENT<br>SERVICES     PURC110000<br>R/E PROCUREMENT<br>SERVICES     0     0       3 Items     TRI-STATE CARPET INC - 3 Items - 7,580.00 USD<br>Item     Item     Item       | Enter the rea | ason for the                    | e cancella      | ation and   | Project            | DК.     | Requisitions:<br>What's next f<br>Next Step<br>Approvers<br>Workflow | 3328084<br>for my order?<br>Wait for Validation Res<br>There are no approvers | ponse        |

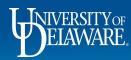

Î

3

П

0

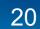

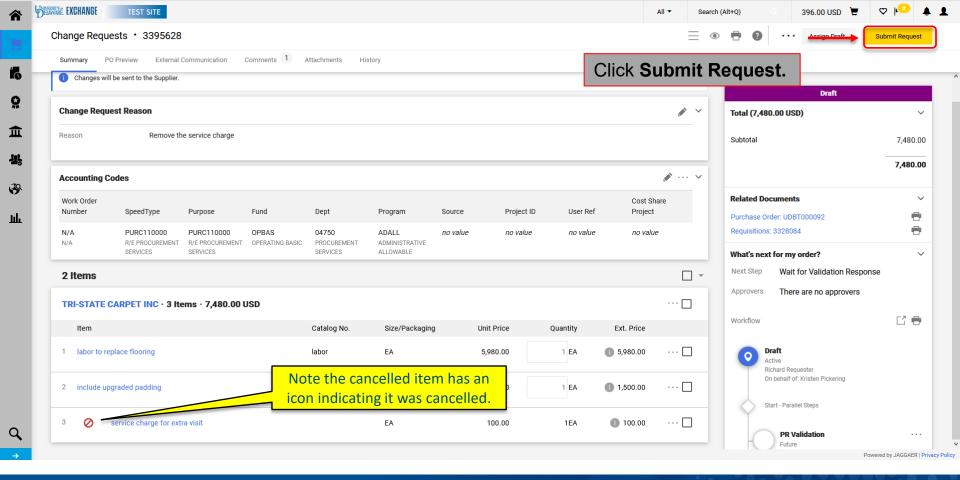

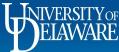

| mmary PO Preview Ex                                               | ternal Communication Comments 1 Attachments Histo                                                                                                    | ry                                                                           |              |        |                   |                                                                                                    |        |
|-------------------------------------------------------------------|----------------------------------------------------------------------------------------------------|------------------------------------------------------------------------------|--------------|--------|-------------------|----------------------------------------------------------------------------------------------------|--------|
|                                                                   |                                                                                                    | PO Type Override                                                             | ×            |        |                   | Pending                                                                                                    |        |
| 😋 include upgrade                                                 | ed padding                                                                                                    | EA                                                                           | 1,500.00     | 1 EA   | 1,500.00          | <br>Total (7,480.00 USD)                                                                                                    |        |
| 🔨 ITEM DETAILS 🍃                                                  |                                                                                                    |                                                                              |              |        |                   | <br>Subtotal                                                                                                    | 7,480  |
|                                                                   | no value                                                                                                    | Internal Note/Business                                                       | no value     |        |                   |                                                                                                    | 7,480  |
| Contract:                                                         |                                                                                                    | Justification                                                                |              |        |                   |                                                                                                    |        |
| Contract:<br>Commodity Code                                       | 30000000 / Structures, Building, Construction, Manufacturin<br>Components & Supplies                                                                                                    |                                                                              | Add          |        |                   | Related Documents                                                                                                    |        |
|                                                                   | · · · · · ·                                                                                                    | g Internal Attachments                                                       | - the cooole |        | on the            | Related Documents<br>Purchase Order: UDBT000092<br>Requisitions: 3328084                                                                                                    | e      |
| Commodity Code                                                    | Components & Supplies                                                                                                    | g Internal Attachments                                                       | - the cooole |        | on the            | Purchase Order: UDBT000092<br>Requisitions: 3328084<br>What's next?                                                                                                    | ŧ      |
| Commodity Code                                                    | Components & Supplies                                                                                                    | g Internal Attachments                                                       | - the cooole |        | on the<br>(100.00 | <br>Purchase Order: UDBT000092<br>Requisitions: 3328084                                                                                                    | €<br>€ |
| Commodity Code<br>Account Code                                    | Components & Supplies                                                                                                    | Internal Attachments                                                         | icellatio    | n icon |                   | <br>Purchase Order: UDBT000092<br>Requisitions: 3328084<br>What's next?<br>Workflow<br>Show skipped steps<br>Submitted                                                                               | ŧ      |
| Commodity Code<br>Account Code                                    | Components & Supplies                                                                                                    | Internal Attachments                                                         | icellatio    | n icon |                   | <br>Purchase Order: UDBT000092<br>Requisitions: 3328084<br>What's next?<br>Workflow<br>Show skipped steps                                                                                            | ŧ      |
| Commodity Code Account Code Service charge TITEM DETAILS          | Components & Supplies           161201         Approvers wil           STRUCTURAL COMPONE         Approvers wil           relevant line.         for extra visit                                     | a Internal Attachments Cotaval Mate I see the can EA Internal Note/Business  | 100.00       | n icon |                   | <br>Purchase Order: UDBT000092<br>Requisitions: 3328084<br>What's next?<br>Workflow<br>Show skipped steps<br>Submitted<br>1/9/2021 12:52 PM<br>Richard Requester                                     | ŧ      |
| Commodity Code Account Code Service charge Account Code Contract: | Components & Supplies           161201         STRUCTURAL COMPONE         Approvers will           for extra visit         no value         72000000 / Building, Facility Construction & Maintenance | a Internal Attachments I see the can EA Internal Note/Business Justification | 100.00       | n icon |                   | <br>Purchase Order: UDBT000092<br>Requisitions: 3328084<br>What's next?<br>Workflow<br>Show skipped steps<br>Submitted<br>11/9/2021 12:52 PM<br>Richard Requester<br>On behalf of: Kristen Pickering | ŧ      |

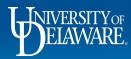

俞

ĨG

õ

血

뵳

39

ш

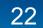

## **Changes for Non-Catalog Orders**

# **Changing Quantities**

(first follow slides 4 through 9)

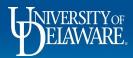

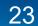

| Summary PO Preview External Communication                                                                           | Comments Attachments History |             |             |          |       |             |                                                                   |                                                                                                    |       |
|----------------------------------------------------------------------------------------------------|------------------------------|-------------|-------------|----------|-------|-------------|-------------------------------------------------------------------|----------------------------------------------------------------------------------------------------|-------|
| Changes will not be sent to the Supplier.                                                                           |                              |             |             |          |       |             | T-t-L (00.0)                                                      | Draft                                                                                                    |       |
| Change Request Reason                                                                                               |                              |             |             |          |       | <i>*</i> ~  | Total (28,99                                                      | 50.00 05D)                                                                                                  | 28,9  |
| Reason increase to cover invoice                                                                                    |                              |             |             |          |       |             |                                                                   |                                                                                                    | 28,9  |
| Accounting Codes                                                                                                    |                              |             |             |          |       | <i>» »</i>  | Related Do                                                        | cuments                                                                                                    |       |
| Accounting Codes                                                                                                    |                              |             |             |          |       | <b>N4</b>   |                                                                   |                                                                                                    |       |
| -<br>Wede Order                                                                                                    | clidos 4.0. inclu            | ida vaur ak |             | uget ro  | Sh Sh | are Project | Purchase Or<br>Requisitions                                       | rder: UDBT000014<br>s: 3395963                                                                              |       |
| Following the steps in and be sure that the c                                                                       |                              |             | •           |          | ason  | are Project | Requisitions                                                      |                                                                                                    | ponse |
| Following the steps in                                                                                              |                              |             | •           |          | ason  | are Project | Requisitions<br>What's next                                       | :: 3395963<br>t for my order?                                                                               |       |
| Following the steps in and be sure that the c                                                                       | hange is being s             |             | •           |          | ason  | are Project | Requisitions<br>What's next<br>Next Step                          | : 3395963<br>t for my order?<br>Wait for Validation Res                                                     |       |
| Following the steps in<br>and be sure that the c                                                                    | hange is being s             |             | •           |          | ason  | are Project | Requisitions<br>What's next<br>Next Step<br>Approvers<br>Workflow | : 3395963<br>t for my order?<br>Wait for Validation Res<br>There are no approvers                           |       |
| Following the steps in<br>and be sure that the c<br>5,000 Items<br>TECHNICAL FIBRE PRODUCTS INC - 5,000 Ite         | ms · 28,950.00 USD           | sent to the | supplier (i | if need  | ed).  | are Project | Requisitions<br>What's next<br>Next Step<br>Approvers<br>Workflow | : 3395963<br><b>t for my order?</b><br>Wait for Validation Res<br>There are no approvers                    |       |
| Following the steps in<br>and be sure that the c<br>5,000 Items<br>TECHNICAL FIBRE PRODUCTS INC - 5,000 Ite<br>Item | ms · 28,950.00 USD           | sent to the | Unit Price  | if neede | ed).  | are Project | Requisitions<br>What's next<br>Next Step<br>Approvers<br>Workflow | : 3395963<br>t for my order?<br>Wait for Validation Res<br>There are no approvers<br>There are no approvers |       |

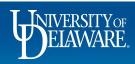

| Summary PO Preview External Communi                       | ation Comments Attachments History         | J             |                   |           |          |       |                                                               |                                                   |       |
|-----------------------------------------------------------|--------------------------------------------|---------------|-------------------|-----------|----------|-------|---------------------------------------------------------------|---------------------------------------------------|-------|
| () Changes will not be sent to the Supplier.              |                                            |               |                   |           |          |       |                                                               | Draft                                             |       |
| Change Request Reason                                     |                                            |               |                   |           |          | × ×   | Total (28,962.39<br>Subtotal                                  | ) USD)                                            | 28,96 |
| Reason increase to cover in                               | oice                                       |               |                   |           |          | _     |                                                               |                                                   | 28,96 |
|                                                           | e item you wish to c<br>pe in the new quan | -             | k in the <b>C</b> | Quantity  | box      | oject | Purchase Order: UI<br>Requisitions: 3395<br>What's next for m | 5963                                              |       |
| N/A PURC17                                                | you move out of th                         | e box it will | automat           | ically be | e saved. |       | Next Step Wa                                                  | ait for Validation Respo<br>nere are no approvers | nse   |
| N/A PURC17<br>N/A R/E CONT<br>MANAGEP When                |                                            | e box it will | automat           | ically be | e saved. | ··· □ | Next Step Wa                                                  | ait for Validation Respo                          | nse   |
| N/A PURC17<br>N/A R/E CONT<br>MANAGEN<br>5,002.1391 Items |                                            | e box it will | unit Price        | cally be  | e saved. |       | Next Step Wa                                                  | ait for Validation Respo                          |       |

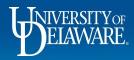

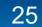

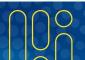

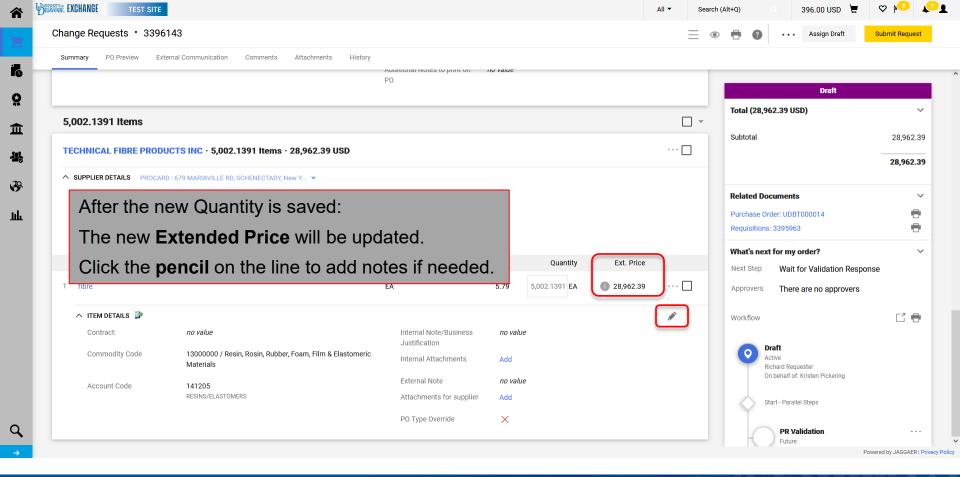

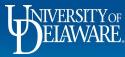

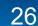

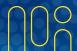

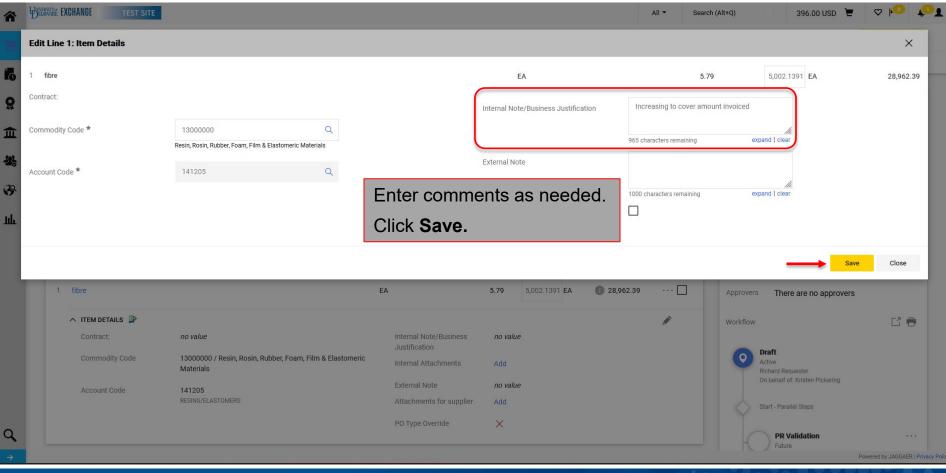

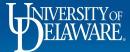

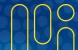

| Summary PO P | Preview Extern | nal Communication Comments Attachments 1 | History                                 | Click S                            | ubmit Req | uest.                                             |        |
|--------------|----------------|------------------------------------------|-----------------------------------------|------------------------------------|-----------|---------------------------------------------------|--------|
| ∧ ITEM DETA  | AILS 🍺         |                                          | -                                       |                                    | /         |                                                   |        |
| Contract:    | T              | no value                                 | Internal Note/Business<br>Justification | no value                           |           | Draft<br>Total (2,502.17 USD)                     |        |
| Commodit     | ty Code 4      | 47000000 / Cleaning Equipment & Supplies | Internal Attachments                    | Add                                |           | lotal (2,502.17 050)                              |        |
| Account C    |                | 141219<br>CLEANING AND JANITORIAL SUPPLI | External Note                           | no value                           |           | Subtotal                                          | 2,502. |
|              | -              | LEARING AND GARLIONIAL OUT D             | Attachments for supplier                | Add                                |           |                                                   | 2,502. |
|              |                |                                          | PO Type Override                        | ×                                  |           | Related Documents                                 |        |
|              |                |                                          |                                         |                                    |           | Purchase Order: UDST001016                        | 6      |
| 5 Stripper   |                | EA                                       | A 250.0                                 | 00 2 EA 🚺 500.0                    | .00 🗌     | Requisitions: 3307835                             | e      |
|              | AILS 🍺         |                                          |                                         |                                    |           | What's next for my order?                         |        |
| Contract:    | r              | no value                                 | Internal Note/Business<br>Justification | no value                           |           | Next Step Wait for Validation Re                  |        |
| Commodit     | ty Code 4      | 47000000 / Cleaning Equipment & Supplies | Internal Attachments                    | Add                                |           | Approvers There are no approve                    | ſS     |
| Account C    |                | 141219<br>CLEANING & JANITORIAL SUPPLIES | External Note                           | The quantity has been increased to | o two     | Workflow                                          | C3 🖷   |
|              |                |                                          | Attachments for supplier                | Add                                |           | O Draft<br>Active                                 |        |
|              |                |                                          | PO Type Override                        | X                                  |           | Requester Sean<br>On behalf of: Kristen Pickering |        |

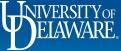

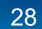

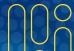

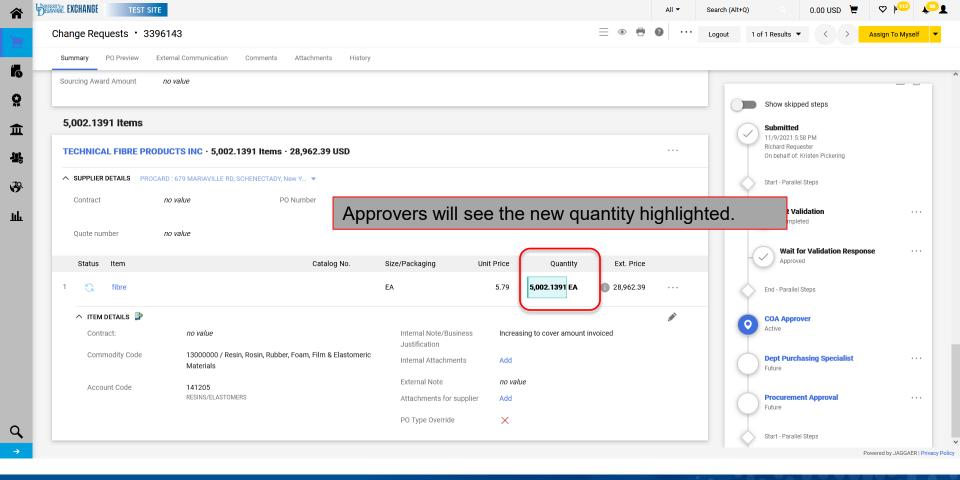

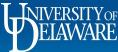

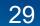

## **Changes for Non-Catalog Orders**

# **Changing Prices**

(first follow slides 4 through 9)

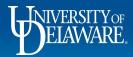

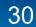

| mange Requests                                                                                                 | 3396195                                                                                                    |                                                                                                    |             |                                     |                                                                      | :        | •   | 8 0                                                           | Assign Draft                                                                                                    | Submit Requ |
|----------------------------------------------------------------------------------------------------|----------------------------------------------------------------------------------------------------|----------------------------------------------------------------------------------------------------|-------------|-------------------------------------|----------------------------------------------------------------------|----------|-----|---------------------------------------------------------------|----------------------------------------------------------------------------------------------------|-------------|
| Summary PO Preview                                                                                             | External Communication Com                                                                                          | nments Attachments Hi                                                                                               | istory      |                                     |                                                                      |          | _   |                                                               |                                                                                                    |             |
|                                                                                                    |                                                                                                    |                                                                                                    |             |                                     |                                                                      |          |     |                                                               |                                                                                                    |             |
| Changes will be sent to                                                                                        | o the Supplier                                                                                                    |                                                                                                    |             |                                     |                                                                      |          |     |                                                               | Draft                                                                                                    |             |
| • ondriges will be sent to                                                                                     |                                                                                                    |                                                                                                    |             |                                     |                                                                      |          |     | Total (7,480                                                  | D.00 USD)                                                                                                    |             |
| Change Request Reas                                                                                            | son                                                                                                    |                                                                                                    |             |                                     |                                                                      |          | ~ ~ | Quite to a                                                    |                                                                                                    | 7.40        |
| Reason                                                                                                    | Increase amount for labor to comp                                                                                   | plete job faster                                                                                                    |             |                                     |                                                                      |          |     | Subtotal                                                      |                                                                                                    | 7,480       |
| Nous off                                                                                                    | morease amount for labor to comp                                                                                    |                                                                                                    |             |                                     |                                                                      |          |     |                                                               |                                                                                                    | 7,480       |
| 0                                                                                                    | <i>i</i> ····                                                                                                    | Ohinging                                                                                                    |             | <i>▶</i> · · · Bi                   |                                                                      | <i>.</i> |     | Related Doo                                                   | oumonto.                                                                                                    |             |
| General                                                                                                    |                                                                                                    | Shipping                                                                                                    |             | BI                                  | illing                                                               |          | _   |                                                               | der: UDBT000092                                                                                                    |             |
| Cart Name                                                                                                    | T   1                                                                                                    |                                                                                                    |             |                                     |                                                                      |          |     | Fulcilase Of                                                  | uel. 0001000092                                                                                                    |             |
|                                                                                                    | Test Amount Only 7 - CR(3)                                                                                          |                                                                                                    |             |                                     |                                                                      | -        |     | Requisitions                                                  | : 3328084                                                                                                    | 1           |
| Following                                                                                                    | g the steps in s<br>ure that the ch                                                                                 | lides 4-9, in<br>ange is bein                                                                                       |             | <sup>·</sup> change<br>he supp      | e request reas                                                       |          |     |                                                               | t for my order?<br>Wait for Validation Resp<br>There are no approvers                                                                                    |             |
| Following<br>and be su                                                                                         | g the steps in s<br>ure that the ch                                                                                 | lides 4-9, in<br>ange is bein                                                                                       |             | <sup>·</sup> change<br>he supp      | e request reaso<br>blier (if needed                                  |          |     | What's next                                                   | t for my order?<br>Wait for Validation Resp                                                                                                    | onse        |
| Following<br>and be su                                                                                         | g the steps in s<br>ure that the ch<br>Richard Requester<br>Kristen Pickering                                       | lides 4-9, in<br>ange is bein<br>HULLIHEN HALL<br>NEWARK, DE 19716                                                  |             | ່ change<br>he supp<br>ຫ            | e request reaso<br>blier (if needed                                  |          |     | What's next                                                   | t for my order?<br>Wait for Validation Resp                                                                                                    | onse        |
| Following<br>and be su<br>Prepared by<br>Prepared for                                                          | g the steps in s<br>ure that the ch<br>Richard Requester<br>Kristen Pickering                                       | lides 4-9, in<br>ange is bein<br>HULLIHEN HALL<br>NEWARK, DE 19716                                                  |             | <sup>r</sup> change<br>he supp<br>ຫ | e request reaso<br>plier (if needed<br>nited States                  |          |     | What's next<br>Next Step<br>Approvers<br>Workflow             | t for my order?<br>Wait for Validation Resp                                                                                                    | onse        |
| Following<br>and be su<br>Prepared by<br>Prepared for                                                          | y the steps in s<br>ure that the ch<br>Richard Requester<br>Kristen Pickering<br>UODO1<br>UNIVERSITY OF DELAWARE    | Hides 4-9, in<br>ange is bein<br>HULLIHEN HALL<br>NEWARK, DE 19716<br>United States                                 |             | <sup>r</sup> change<br>he supp<br>ຫ | e request reaso<br>blier (if needed<br>hited States<br>lling Options |          |     | What's next<br>Next Step<br>Approvers<br>Workflow             | t <b>for my order?</b><br>Wait for Validation Resp<br>There are no approvers                                                                             | onse        |
| Following<br>and be su<br>Prepared by<br>Prepared for<br>Purchasing Business Unit                              | y the steps in s<br>ure that the ch<br>Richard Requester<br>Kristen Pickering<br>UODO1<br>UNIVERSITY OF DELAWARE    | Hides 4-9, in<br>ange is bein<br>HULLIHEN HALL<br>NEWARK, DE 19716<br>United States<br>Delivery Options             | g sent to t | <sup>r</sup> change<br>he supp<br>ຫ | e request reaso<br>blier (if needed<br>hited States<br>lling Options |          |     | What's next<br>Next Step<br>Approvers<br>Workflow<br>Workflow | t for my order?<br>Wait for Validation Resp<br>There are no approvers<br>There are no approvers<br>the chare Requester<br>n behalf of: Kristen Pickering | onse        |
| Following<br>and be su<br>Prepared by<br>Prepared for<br>Purchasing Business Unit<br>eBuilder Process Instance | y the steps in s<br>ure that the ch<br>Richard Requester<br>Kristen Pickering<br>UNIVERSITY OF DELAWARE<br>no value | Hides 4-9, in<br>ange is bein<br>HULLIHEN HALL<br>NEWARK, DE 19716<br>United States<br>Delivery Options<br>Expedite | g sent to t | <sup>r</sup> change<br>he supp<br>ຫ | e request reaso<br>blier (if needed<br>hited States<br>lling Options |          |     | What's next<br>Next Step<br>Approvers<br>Workflow<br>Workflow | t for my order?<br>Wait for Validation Resp<br>There are no approvers<br>There are no approvers                                                          | onse        |

Powered by JAGGAER | Privacy Policy

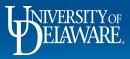

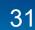

| â            | DERXIE EXCHANGE TEST SITE                                              | All 👻 Sear | rch (Alt+Q) 396.00 USD 📜 | ♡⊮₂ ⊾¹₽        |
|--------------|------------------------------------------------------------------------|------------|--------------------------|----------------|
| 2            | Change Requests • 3396195                                              | $\equiv$   | 💿 🖶 🕘 Assign Draft       | Submit Request |
| <b>1</b> 7   | Summary PO Preview External Communication Comments Attachments History |            |                          |                |
| NU<br>O      | TRI-STATE CARPET INC · 3 Items · 7,480.00 USD                          | … 🗆        | Draft                    | ^              |
|              | ∧ SUPPLIER DETAILS                                                     |            | Total (7,480.00 USD)     | ~              |
|              | Contract no value PO Number UDBT000092                                 |            | Subtotal                 | 7,480.00       |
| <b>-12</b> 2 | Scroll down to the Line Items section and click on                     |            |                          | 7,480.00       |

5,980.00

no value

no value

no value

Add

Add

Х

1.500.00

EA

ΕA

Internal Note/Business

Internal Attachments

Attachments for supplier

Internal Note/Business

Justification

External Note

PO Type Override

labor

| Powered by | JAGGAER | Privacy F | olicy |
|------------|---------|-----------|-------|
|            |         |           |       |

 $\sim$ 

8

e.

 $\sim$ 

C7 🖶

**Related Documents** 

Requisitions: 3328084 What's next for my order?

Next Step

Approvers

Workflow

Purchase Order: UDBT000092

O Draft

Active Richard Requester On behalf of: Kristen Pickering

Start - Parallel Steps

Future

PR Validation

Wait for Validation Response

There are no approvers

Ext. Price

6 5,980.00

1,500.00

··· □

··· 🗆

Quantity

1 EA

1 EA

labor to replace flooring

∧ ITEM DETAILS

Commodity Code

Account Code

2 include upgraded padding

∧ ITEM DETAILS <a>Details</a>

Contract:

Contract:

the blue item name link to make changes.

BUILDING AND FACILITY CONSTRUC

72000000 / Building, Facility Construction & Maintenance

no value

Services

151207

no value

39

ш

Q

32

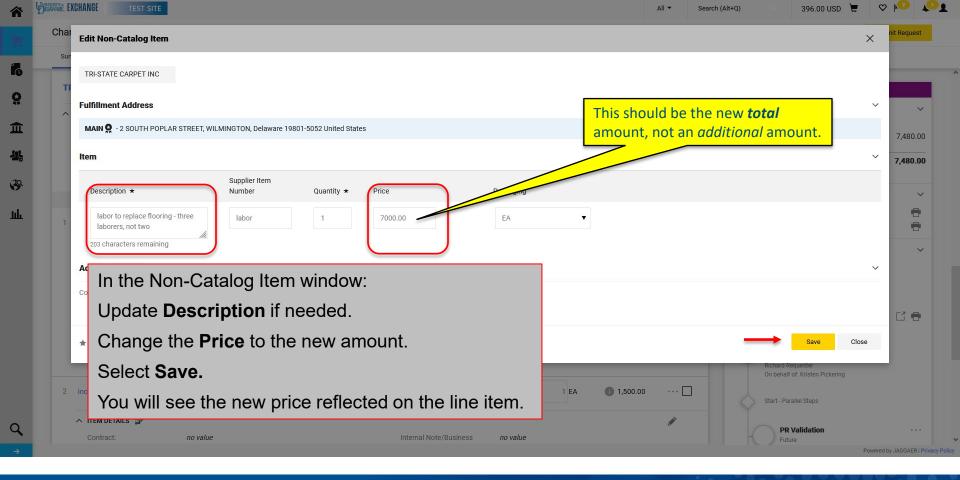

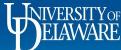

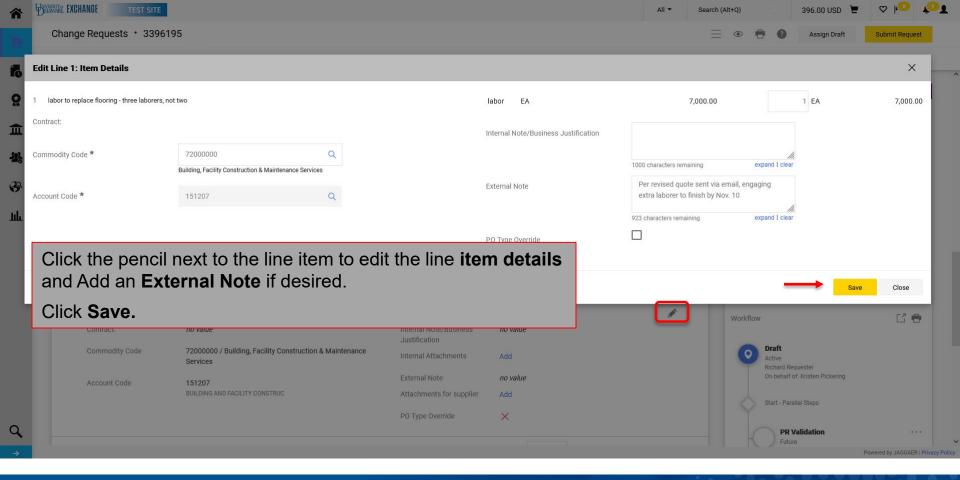

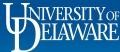

| Change Requests • 3396                                                      | 5195                                                                                                    |                      |                                                                                         |                                                                          |                  |            |       | <u> </u>                           | • •                                                                             | Aseign Dreft                                                        | Subr |
|-----------------------------------------------------------------------------|----------------------------------------------------------------------------------------------------|----------------------|-----------------------------------------------------------------------------------------|--------------------------------------------------------------------------|------------------|------------|-------|------------------------------------|---------------------------------------------------------------------------------|---------------------------------------------------------------------|------|
| Summary PO Preview Ex                                                       | ternal Communication Comments                                                                                         | Attachments History  |                                                                                         |                                                                          |                  |            |       |                                    |                                                                                 |                                                                     | _    |
|                                                                             |                                                                                                    |                      | PO                                                                                      |                                                                          |                  |            |       |                                    |                                                                                 |                                                                     |      |
|                                                                             |                                                                                                    |                      |                                                                                         |                                                                          |                  |            |       |                                    |                                                                                 | Draft                                                               |      |
| 2 Items                                                                     |                                                                                                    |                      |                                                                                         |                                                                          |                  |            |       | Total (8,5                         | 00.00 USD)                                                                      |                                                                     |      |
|                                                                             |                                                                                                    |                      |                                                                                         |                                                                          |                  |            | _     | Subtotal                           |                                                                                 |                                                                     | 8,5  |
| TRI-STATE CARPET INC                                                        | · 3 Items · 8,500.00 USD                                                                                              |                      |                                                                                         |                                                                          |                  |            | …     |                                    |                                                                                 |                                                                     | 8,5  |
|                                                                             |                                                                                                    |                      |                                                                                         |                                                                          |                  |            |       |                                    |                                                                                 |                                                                     | 8,0  |
|                                                                             |                                                                                                    |                      |                                                                                         |                                                                          |                  |            |       |                                    |                                                                                 |                                                                     |      |
|                                                                             |                                                                                                    |                      |                                                                                         |                                                                          |                  |            |       |                                    | nts                                                                             |                                                                     |      |
| Select Add                                                                  | next to Attachn                                                                                                    | nents for            | supplier to a                                                                           | attach a                                                                 | anv nec          | essarv     | docur | nent(s).                           |                                                                                 | 0092                                                                |      |
|                                                                             | next to Attachn                                                                                                    | nents for            | supplier to a                                                                           | attach a                                                                 | any nec          | essary     | docur | ment(s).                           |                                                                                 | 0092                                                                |      |
| Select Add<br>Click Subm                                                    |                                                                                                    | nents for            | supplier to a                                                                           | attach a                                                                 | any nec          | essary     | docur | nent(s).                           | )BT000<br>084                                                                   |                                                                     |      |
|                                                                             |                                                                                                    |                      | supplier to a                                                                           | onit Price                                                               |                  | EXT. Price | docur | nent(s).                           | )BT000<br>084<br><b>iy ord</b> e                                                | er?                                                                 | ISE  |
| Click Subm                                                                  | it Request.                                                                                                    |                      |                                                                                         |                                                                          |                  |            | docur | . ,                                | )BT000<br>)84<br><b>iy ord</b> (<br>Wait for V                                  |                                                                     | ise  |
| Click Subm                                                                  | it Request.                                                                                                    | Catalog No.          | Size/Packaging                                                                          |                                                                          | Quantity         | Ext. Price |       | Next Step<br>Approvers             | )BT000<br>)84<br><b>iy ord</b> (<br>Wait for V                                  | l <b>er?</b><br>Validation Respon                                   |      |
| Click Subm<br>rem<br>1 labor to replace flooring - 1                        | it Request.                                                                                                    | Catalog No.          | Size/Packaging                                                                          | 0nit Price<br>7,000.00                                                   | Quantity         | Ext. Price | 🗆     | Next Step<br>Approvers<br>Workflow | BT000<br>084<br>Wait for V                                                      | l <b>er?</b><br>Validation Respon                                   |      |
| Click Subm<br>Item I labor to replace flooring - 1 TIEM DETAILS             | it Request.                                                                                                    | Catalog No.<br>labor | SIZE/Packaging<br>EA<br>Internal Note/Business                                          | 0nit Price<br>7,000.00                                                   | Quantity         | Ext. Price | 🗆     | Next Step<br>Approvers<br>Workflow | )BT000<br>)84<br><b>iy ord</b> (<br>Wait for V                                  | ler?<br>Validation Respon<br>e no approvers                         |      |
| Click Subm<br>Item I labor to replace flooring - 1 ITEM DETAILS  Contract:  | it Request.<br>three laborers, not two<br>no value<br>72000000 / Building, Facility Cons                              | Catalog No.<br>labor | Size/Packaging<br>EA<br>Internal Note/Business<br>Justification                         | 0nit Price<br>7,000.00<br>no value<br>Add                                | Quantity<br>1 EA | Ext. Price | ••• 🗆 | Next Step<br>Approvers<br>Workflow | Date<br>Date<br>Date<br>Draft<br>Active                                         | ler?<br>Validation Respon<br>e no approvers                         |      |
| Click Subm<br>Item I labor to replace flooring - 1 Contract: Commodity Code | it Request.<br>three laborers, not two<br><i>no value</i><br>72000000 / Building, Facility Cons<br>Services<br>151207 | Catalog No.<br>labor | SIZE/Packaging<br>EA<br>Internal Note/Business<br>Justification<br>Internal Attachments | 0nit Price<br>7,000.00<br>no value<br>Add<br>Per revised<br>finish by No | Quantity<br>1 EA | Ext. Price | ••• 🗆 | Next Step<br>Approvers<br>Workflow | DBT000<br>D84<br>Wait for N<br>There are<br>Draft<br>Active<br>Richard Requeste | ler?<br>Validation Respon<br>e no approvers<br>er<br>sten Pickering | ise  |

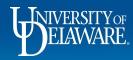

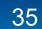

| â | EXCHANGE TEST SITE                                                     | All 🔻 | Search (Alt+Q) | 0.00 USD 崔 | ♥┝ᡃण               |
|---|------------------------------------------------------------------------|-------|----------------|------------|--------------------|
|   | Change Requests • 3396195                                              |       | = • 🖶 (        | 2 Logout   | Assign To Myself 🔻 |
|   | Summary P0 Preview External Communication Comments Attachments History |       |                |            |                    |

| ∧ SUPPLIER DETAILS     |                                                       |                                   |                         |          |                          |          | Pending                                              |       |
|------------------------|-------------------------------------------------------|-----------------------------------|-------------------------|----------|--------------------------|----------|------------------------------------------------------|-------|
| Contract /             | o value PO Number                                     | UDBT000092                        |                         |          |                          |          | Total (8,500.00 USD)                                 |       |
| Quote number /         | o value                                               | will see the new                  | <i>w</i> amount         | highlig  | nted.                    |          | Subtotal                                             | 8,500 |
| Status Item            | Cata                                                  | log No. Size/Packaging            | Unit Price              | Quantity | Ext. Price               |          |                                                      | 8,500 |
| 1 😋 labor to replace f | looring - three laborers, not two labo                | r EA                              | 7,000.00                | 1 EA     | 7,000.00                 |          | Related Documents                                    |       |
| ∧ ITEM DETAILS         |                                                       |                                   |                         | ·        |                          | <b>*</b> | Purchase Order: UDBT000092<br>Requisitions: 3328084  | 6     |
| Contract:              | no value                                              | Internal Note/Bu<br>Justification | usiness no value        |          |                          |          | What's next?                                         |       |
| Commodity Code         | 72000000 / Building, Facility Construction & Services |                                   | nents Add               |          |                          |          | Workflow                                             |       |
| Account Code           | 151207<br>BUILDING AND FACILITY CONSTRUC              | External Note                     | Per revise<br>finish by |          | aail, engaging extra lab | oorer to | Show skipped steps                                   |       |
|                        |                                                       | Attachments for                   | r supplier Add          |          |                          |          | Submitted<br>11/9/2021 6:11 PM                       |       |
|                        |                                                       | PO Type Overrid                   | e ×                     |          |                          |          | Richard Requester<br>On behalf of: Kristen Pickering |       |
| 2 😋 include upgraded   | padding                                               | EA                                | 1,500.00                | 1 EA     | 1,500.00                 | •••      | Start - Parallel Steps                               |       |
| ∧ ITEM DETAILS         |                                                       |                                   |                         |          |                          |          | PR Validation<br>Completed                           |       |
| Contract:              | no value                                              | Internal Note/Bu                  | usiness no value        |          |                          |          |                                                      |       |

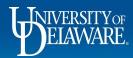

## Monitoring Your Change Requests

- The Requester will be able to see the Change Request status in the Change Request tab of the Purchase Order (illustrated in the next slide).
- A revised PO will be generated after going through the workflow for approval.

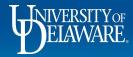

| NIVERSITY EXCHANGE TEST SITE |                           |                                       |                                | All ▼ Search (Alt+Q) Q 396.00 USD 💆 | ♥ 🔁 🛔                        |
|------------------------------|---------------------------|---------------------------------------|--------------------------------|-------------------------------------|------------------------------|
| Purchase Order • UDBT0       | 0092 Revision             |                                       |                                |                                     | Ξ                            |
| Status Summary Revision      | 4 Confirmations Shipments | Change Requests 1 Receipts Vouchers 2 | Comments 1 Attachments History |                                     |                              |
| Records found: 4             |                           |                                       |                                | Completed                           |                              |
| Records round. 4             |                           |                                       |                                | Details                             |                              |
| Status                       | Number                    | Owner                                 | Created                        | Supplier Status                     |                              |
| Completed                    | 3395355                   | Richard Requester                     | 11/9/2021                      | Sent To Supplier                    |                              |
| Completed                    | 9905519                   | Dishard Doguseter                     | 11/0/2021                      | one of more lines rejected          |                              |
| Completed                    | 3395513                   | Richard Requester                     | 11/9/2021                      | Supplier                            |                              |
| Completed                    | 3395628                   | Richard Requester                     | 11/9/2021                      | TRI-STATE CARPET INC                |                              |
| Pending                      | 3396195                   | Richard Requester                     | 11/9/2021                      | Total (11,380.00 USD)               |                              |
|                              |                           |                                       |                                | Subtotal                            | 11,380.                      |
|                              |                           |                                       |                                |                                     |                              |
| The Change                   | Requests tab o            | f the PO lists all char               | nge requests.                  |                                     | 11,380.                      |
| The Cteture e                | f tha Change D            |                                       |                                | Related Documents                   |                              |
| The Status of                | i the <b>Change R</b>     | equest is updated as                  | it moves through work          | Requisitions: 3328084               |                              |
|                              |                           |                                       |                                | Change Requests: 3396195            |                              |
|                              |                           |                                       |                                | Change Requests: 3395628            | ŧ                            |
|                              |                           |                                       |                                | Change Requests: 3395513            | ŧ                            |
|                              |                           |                                       |                                | Change Requests: 3395355            | ŧ                            |
|                              |                           |                                       |                                | Vouchers: IT000764                  |                              |
|                              |                           |                                       |                                | Vouchers: IT000798                  | ť                            |
|                              |                           |                                       |                                | What's next?                        |                              |
|                              |                           |                                       |                                | Workflow Status                     | <ul> <li>Complete</li> </ul> |
|                              |                           |                                       |                                |                                     | <ul> <li>oompiett</li> </ul> |

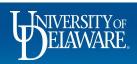

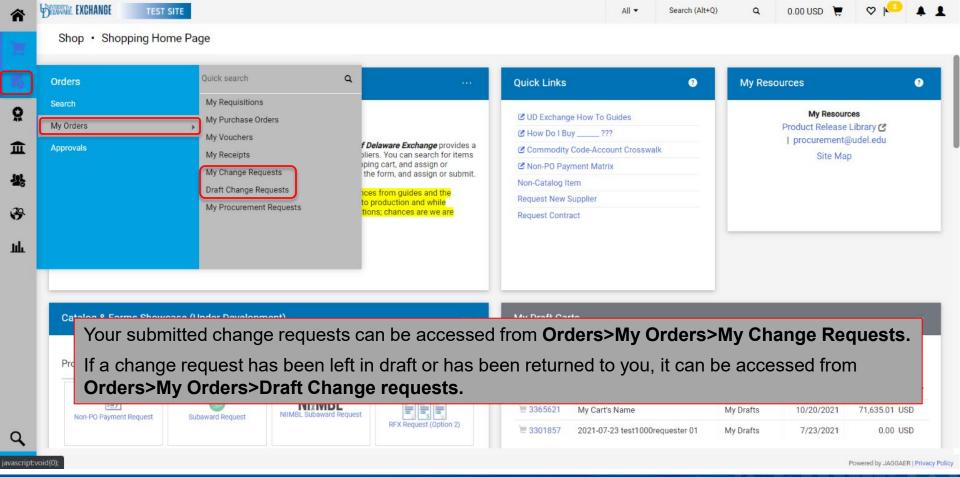

ELAWARE.

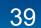

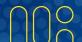

| Shop • Shopping Home Page                                                                                                    |                                                                        |                                            |            |              |  |  |
|----------------------------------------------------------------------------------------------------|------------------------------------------------------------------------|--------------------------------------------|------------|--------------|--|--|
| Organization Message                                                                                                    | Quick Links                                                            | 0                                          | My Resourc | ces          |  |  |
| Welcome to the University of Delaware Exchange Test Site!                                                                                                    | C UD Exchange How To Guide                                             | S                                          |            | My Resources |  |  |
|                                                                                                    | C How Do I Buy ???                                                     | Product Release Library 🕑   procurement@ud |            |              |  |  |
| Here you'll find the goods and services you need. The greatly expanded <i>University of Delaware Exchange</i> provides a familiar online shopping experience and negotiated pricing from UD's preferred suppliers. You can search for items by keyword or item number.                                                                                   | amiliar online<br>em number. Commodity Code-Account Crosswalk Site Map |                                            |            |              |  |  |
| When you find the item you need, just put it in your shopping cart, and assign or submit. If you can't find what you need, click on the Non-Catalog Item link, complete the form, and assign or submit.                                                                                                    | Non-PO Payment Matrix                                                  |                                            |            |              |  |  |
|                                                                                                    | Non-Catalog Item                                                       |                                            |            |              |  |  |
| Please note: As you use this site for training and testing, you may see small differences from guides and the production site. This<br>is where the administrators test new solutions before moving to production and while building new guides. Please email<br>procurement/guide/adu If you have specific questions; chances are we are working on it! | Request New Supplier                                                   |                                            |            |              |  |  |
|                                                                                                    |                                                                        | (( ) )                                     | 1          | "^_"         |  |  |
| Change requests returned to you can also be view                                                                                                    | led in your Dra                                                        | in Carts mari                              | ked with   | a "CR"       |  |  |

| Catalog & Forms Showcase | e (Under Development) |                        |                        |   | My Draft Ca        | rts                        |                          |           |               |
|--------------------------|-----------------------|------------------------|------------------------|---|--------------------|----------------------------|--------------------------|-----------|---------------|
| Procurement Forms        |                       |                        |                        | ~ | Draft<br>Cart Type | All Drafts 🗸               |                          |           |               |
|                          |                       | 1                      |                        |   | Number 🗢           | Cart ▽                     | Cart Type 🗢              | Date 💌    | Total 🗢       |
| Non-PO Payment Request   | Subaward Request      | NIMBL Subaward Request |                        |   | 📜 3328465          | Optimus Prime Project - CR | My Drafts                | 8/29/2021 | 37,000.00 USD |
| Non't o'r dyment Request | ouburraid request     |                        | RFX Request (Option 2) |   | 📜 3328463          | APTIM SUBWARD              | My Returned Requisitions | 8/29/2021 | 200.00 USD    |
|                          |                       |                        |                        |   | 3328462            | Performance Space UDX      | My Drafts                | 8/29/2021 | 500.00 USD    |
|                          |                       |                        |                        |   | 🗑 3328453          | 2021-08-28                 | My Drafts                | 8/28/2021 | 2,852.00 USD  |
| Waiver of Bid Request    |                       |                        |                        |   | 3328425            | 2021-08-27 twood 01        | My Drafts                | 8/27/2021 | 40,000.00 USD |
|                          |                       |                        |                        |   | · · · · ·          | D (0 15-414D               |                          |           | C D D         |

Powered by JAGGAER | Privacy Policy

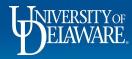

## **Changes for Catalog Orders**

If a change needs to be made to a catalog PO, **please contact the supplier directly!** UDX Catalog orders are submitted electronically directly into the supplier's eCommerce system for fulfillment, **BUT** UDX change requests are sent via email and may not be reviewed by the supplier until **AFTER** the order is completely fulfilled!

- If replacements or additional items are needed, please create a new order.
- Contacting the supplier is best to cancel a line or update a minor detail on shipping address (e.g., room number).
- Suppliers may not be able to make all changes.
- **Comments** can be added to POs for internal documentation and tracking.

This process is the same for any user role: Shopper, Requester, or DPS

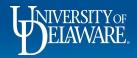

| Â       | EXCHANGE TEST SITE                       |                                             | All 🔻       | Search (Alt+Q) | 71,635.01 USD                       | ≝ ♥ № ♠ ₤                           |
|---------|------------------------------------------|---------------------------------------------|-------------|----------------|-------------------------------------|-------------------------------------|
|         | Purchase Order • UDB0000060 Revision 0   |                                             |             |                |                                     | ≡ ⊕ Ø                               |
| њ<br>16 | Status Summary Revisions 1 Confirmations | Shipments Change Requests Receipts Vouchers | Attachments | 1 History      |                                     |                                     |
| 8       | Records found: 1                         | Show comments for All                       |             | •              | Comp                                | verted                              |
| Î       | Requester Sean - 10/20/2021 1:29:35 PM   | Purchase Order - UDB0000                    | 0060 Commen | t Added        | Supplier Status<br>Sent To Supplier |                                     |
| ¥;      | test                                     |                                             |             |                | Supplier<br>W B MASON CO INC        |                                     |
| Ш       |                                          | To add a comment to a PO:                   |             |                | Total (71,635.01 USD)<br>Subtotal   | 71,635.01                           |
|         |                                          | Click the <b>Comments</b> tab.              |             |                |                                     | 71,635.01                           |
|         |                                          | Click on <b>'+'</b> sign.                   |             |                | Related Documents                   | ~                                   |
|         |                                          |                                             |             |                | Requisitions: 3181392               |                                     |
|         |                                          |                                             |             |                | What's next?                        |                                     |
|         |                                          |                                             |             |                | Workflow Status                     | <ul> <li>Completed</li> </ul>       |
| ~       |                                          |                                             |             |                | Workflow                            | C 🖶                                 |
| Q,<br>→ |                                          |                                             |             |                | Submitted                           | Powered by JAGGAER   Privacy Policy |
|         | ELAWARE.                                 | 42                                          |             |                |                                     |                                     |

| ñ                    | EXCHANGE TEST SITE                                                                                                    |                                                                                                    | All 🔻                                   | Search (Alt+Q) | 71,635.01 USD 📜                                            | ♡ 💫 🔺 👤                                                 |
|----------------------|----------------------------------------------------------------------------------------------------|----------------------------------------------------------------------------------------------------|-----------------------------------------|----------------|------------------------------------------------------------|---------------------------------------------------------|
| 1                    | Pure Manually add "Procurement Help" as<br>recipient by entering "Help" in the la<br>name field of the user search box. <b>O</b>                                                                                | st                                                                                                    | Attachments                             | 1 History      |                                                            | ≡ 8 0                                                   |
| ♀<br>血<br>場          | contact Procurement Help if you req<br>administrative <b>action</b> regarding this f<br>such as a closure or line cancellation<br>Attach the confirmation you received<br>from the supplier after contacting th | PO, Show comments for All                                                                                                    |                                         | • +            | Complete<br>Details<br>Supplier Status<br>Sent To Supplier | ed<br>~                                                 |
| <del>3</del> 9-<br>Ш | Enter your comment here detailing what you are changing<br>245 characters remaining expand   clear                                                                                                    | Email notification(s)   Add recipient           Kristen Pickering (Prepared by) <kpick@udel.edu>           Requester Sean (Prepared for) <ud-mart@udel.edu>           Attach file (optional)           Attachment Type           File Name</ud-mart@udel.edu></kpick@udel.edu> | Select t<br>Add Re<br>Type yc<br>Attach | -              | ents by checki<br>/ith the link, if i<br>ent<br>cessary    | Ŭ                                                       |
| Q<br>•               | <b>Requester Sean</b> - 10/20/2021 1:29:35 PM<br>test                                                                                                    | Purchase Order - UDB0000                                                                                                    | Comment /                               | Added          | Workflow Status Workflow Submitted                         | Completed     C     Powered by JAGGAER   Privacy Policy |
|                      | ELAWARE.                                                                                                    | 43                                                                                                    |                                         |                |                                                            |                                                         |

| Status Summary Revisions 1 Confi                                 | rmations Shipments Change Requests Re | eceipts Vouchers Comments 2 | Attachments 1      | History  |                   |       |
|------------------------------------------------------------------|---------------------------------------|-----------------------------|--------------------|----------|-------------------|-------|
|                                                                  |                                       |                             | 1                  | <i>.</i> |                   |       |
| Records found: 2                                                 |                                       | Show comments for All       | •                  |          | Complete          | ed    |
| Records found: 2                                                 |                                       | Show comments for All       |                    |          | ils               |       |
|                                                                  |                                       |                             |                    |          | lier Status       |       |
| Requester Sean - 10/20/2021 3:16:14 PM                           |                                       | Purchase Order - UDB000     | 0060 Comment Added | う Sent   | To Supplier       |       |
| Contacted supplier to remove a line item from                    | the order.                            |                             |                    | Supp     |                   |       |
| Email sent: Requester Sean <ud-mart@udel.edu></ud-mart@udel.edu> |                                       |                             |                    | WB       | MASON CO INC      |       |
| Requester Sean - 10/20/2021 1:29:35 PM                           |                                       | Purchase Order - UDB000     | 0060 Comment Added | 5 Total  | (71,635.01 USD)   |       |
| test                                                             |                                       |                             |                    | Subto    | otal              | 71,   |
|                                                                  |                                       |                             |                    |          |                   | 71,0  |
|                                                                  |                                       |                             |                    | _        |                   |       |
|                                                                  | Fo view comments in a                 | a PO:                       |                    | Relat    | ted Documents     |       |
|                                                                  | Select the <b>Comments</b> ta         | ab.                         |                    | Requ     | isitions: 3181392 |       |
|                                                                  |                                       |                             |                    | What     | t's next?         |       |
|                                                                  | Comments are listed ne                | west to oldest.             |                    | Work     | flow Status       | • Com |
|                                                                  |                                       |                             |                    | Work     | flow              | Ľ     |
|                                                                  |                                       |                             |                    | Work     | liow              |       |
|                                                                  |                                       |                             |                    |          |                   |       |
|                                                                  |                                       |                             |                    | 1        | Submitted         |       |

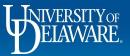

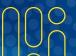

### **Questions:**

• procurement@udel.edu

#### **Resources:**

- Procurement Services Website
- Understanding Access in UD Exchange
- <u>Completing the Access Request Form</u>
- Advanced Change Requests
- <u>Closing and Cancelling POs</u>
- <u>Finding Suppliers and Supplier Information in UD Exchange</u>

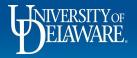